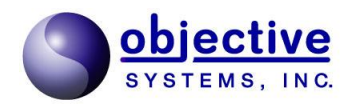

### XBinder

XML Schema Compiler Version 2.1.x Java/C# User's Guide Reference Manual

*Objective Systems, Inc. — April 2010*

The software described in this document is furnished under a license agreement and may be used only in accordance with the terms of this agreement.

#### Copyright Notice

Copyright ©1997–2010 Objective Systems, Inc. All rights reserved.

This document may be distributed in any form, electronic or otherwise, provided that it is distributed in its entirety and that the copyright and this notice are included.

#### Author's Contact Information

Comments, suggestions, and inquiries regarding XBinder may be submitted via electronic mail to info@obj-sys.com.

### **Table of Contents**

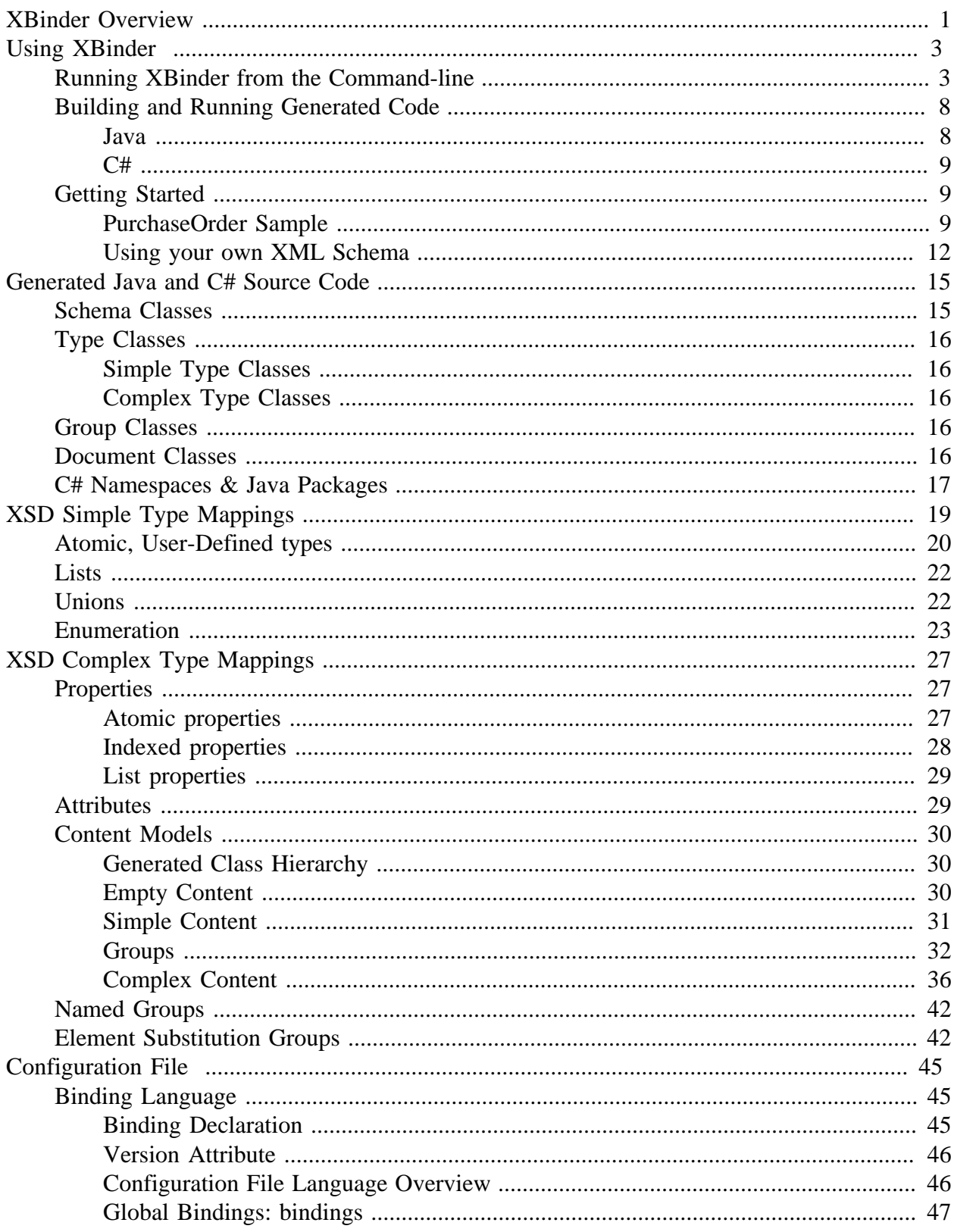

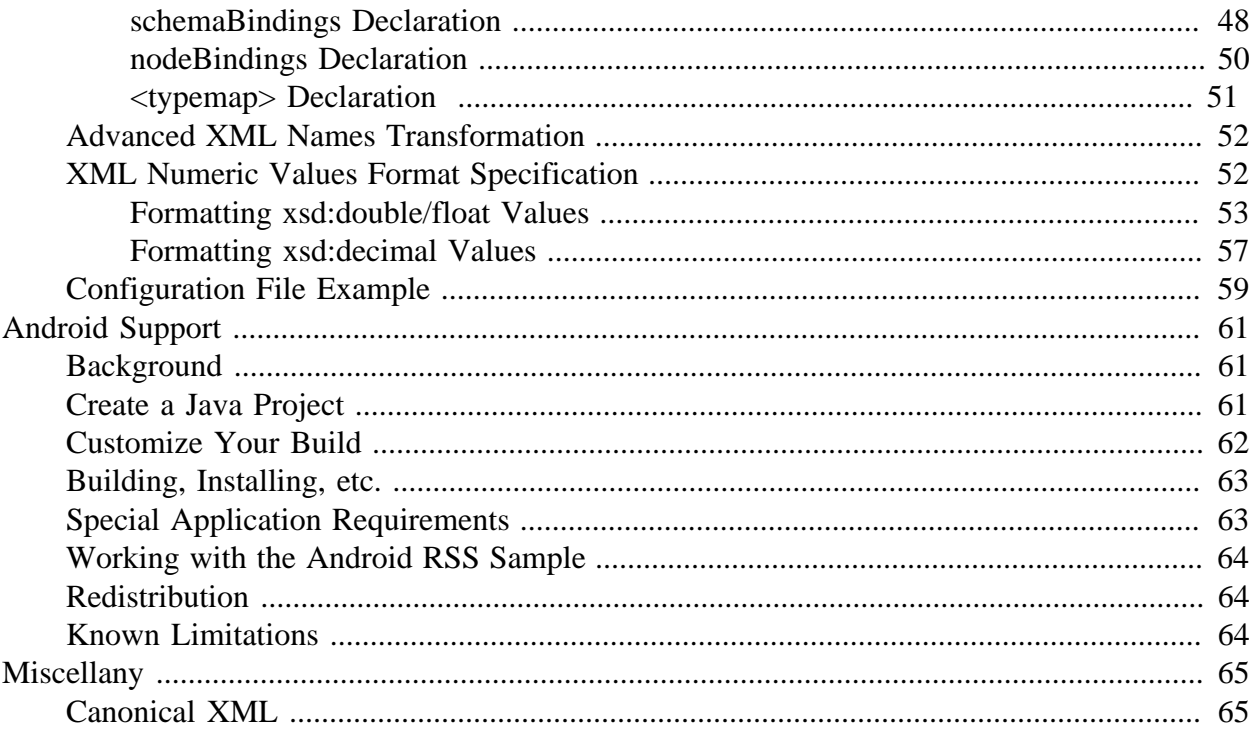

# <span id="page-6-0"></span>**XBinder Overview**

The XBinder code generation tool translates an XML Schema Definition (XSD) source file into computer language C# or Java source files. These source files contain an application programming interface (API) that allows programmatic data to be encoded to XML format and decoded to programmatic variables. Each variable is of a type that corresponds to a type, element, or attribute defined within the XML schema document.

Each XSD source file results in the generation of C#/Java classes that represent each of the XSD types and global elements contained within the XSD source file. These classes contain encode, decode, and utility functions. A print utility function may be generated to print the object tree.

These generated classes, along with the XBinder run-time, provide a complete package for working with XML encoded data.

The diagram below shows the flow that accomplishes the translation from an XML schema definition to Java or C# source code:

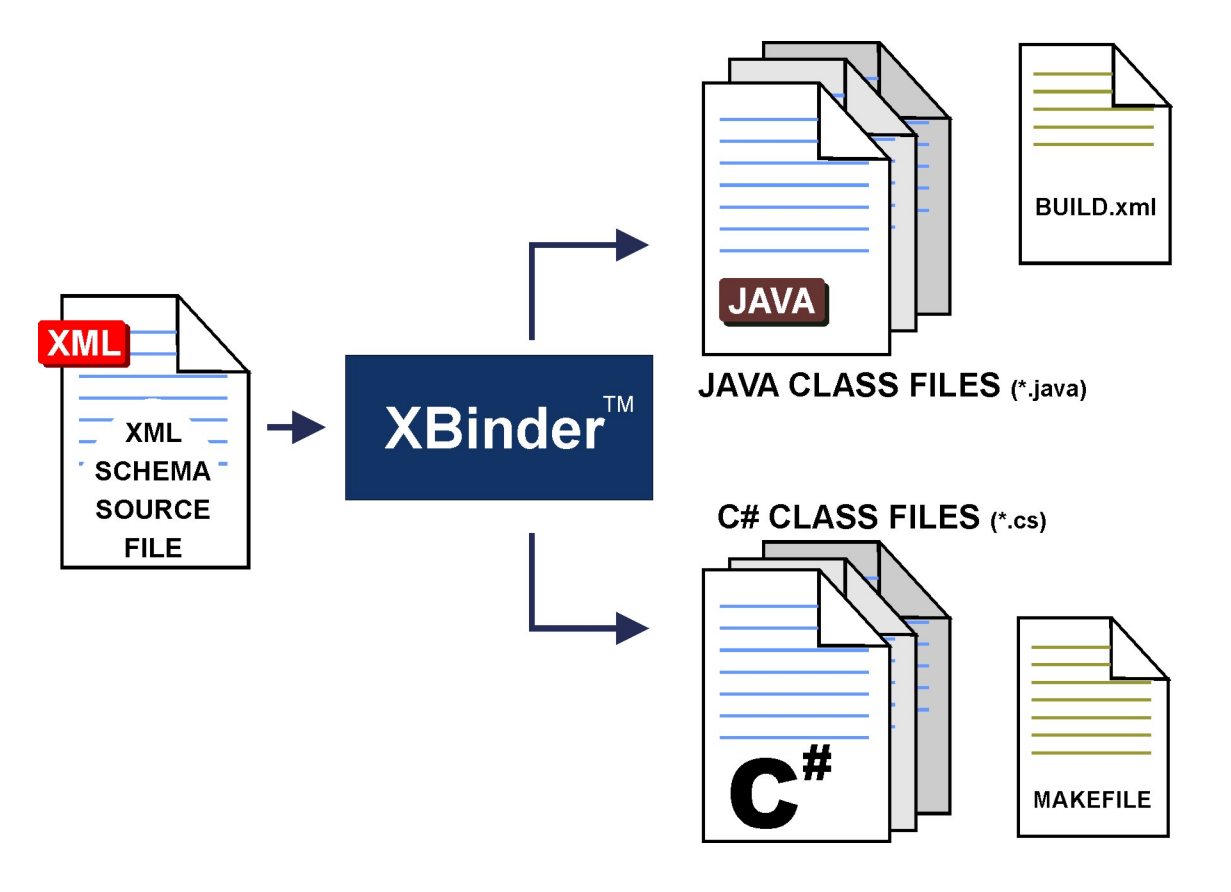

# <span id="page-8-1"></span><span id="page-8-0"></span>**Using XBinder Running XBinder from the Command-line**

The XBinder distribution contains a command-line compiler executable as well as a graphical user interface (GUI) wizard that can aid in the specification of compiler options. This section describes how to run the command-line version; the operation of the GUI is described in the online help files built into the wizard.

To test if XBinder was successfully installed, enter xbinder with no parameters as follows (note: if you have not updated your PATH variable, you will need to enter the full pathname):

xbinder

You should observe the following display (or something similar):

```
XBinder Compiler, Version 2.0.x
Copyright (c) 2002-2010 Objective Systems, Inc. All Rights Reserved.
Usage: xbinder <filename> options
    <filename> XML schema or WSDL source file name(s).
                       Multiple filenames may be specified.
                       * and ? wildcards are allowed.
Language options (choose only one):
    -c Generate C code
    -c++ or -cpp Generate C++ code
    -c# or -csharp Generate C# code
    -java Generate Java code
Basic options:
    -xml Generate XML encode/decode functions
    -config <file> Specify schema bindings file.
    -o <directory> Output file directory
    -I <directory> Import file directory
    -all Compile all dependent files
    -warnings Output compiler warning messages
    -compat <version> Generate code compatible with previous
                       compiler version. <version> format is
                       x.x (for example, 1.0)
Options to reduce amount of generated code:
   -lax Generate code that does lax error checking
    -noderiv Do not generate special derived type code
Options to alter generated code:
    -namespace Specify a namespace prefix for all generated items
   -nodatestamp Do not put date stamp in header
    -nomixed Do not generate string structure for mixed content
    -elemCasing <value> Set element name case to lower/upper
    -typeCasing <value> Set type name case to lower/upper
```

```
Options for the generation of additional code:
    -genPrint or 
    -print Generate print functions
C/C++ basic options:
    -dom Generate DOM encode/decode functions (C only)
    -sax Generate SAX-based decoders (default is pull-parser)
    -modularize Handle included schemas as separate modules
   -nodecode Do not generate decode functions
   -noencode Do not generate encode functions
    -trace Add trace diag msgs to generated code
C/C++ options to reduce amount of generated code:
    -compact Generate compact code
   -nocopy Do not generate copy methods (C++ only)
   -noheader Do not add code to encode XML header (<? xml ...)
    -noxmlns Do not generate namespace attributes in all structs
C/C++ options to alter generated code:
    -c14n Generate C14N format encode functions
   -cppns <ns> Add given C++ namespace to generated code (C++ only)
    -fragments Generate code to encode XML fragments
                       (start element, contents, end element)
   -static Generate code that uses static memory
                       (when possible, C only)
    -initlists Generate code that initializes lists to default
                       (when possible)
    -noNamedBits Do not generate named bits for EnumList, 
                       use regular list instead.
    -numDateTime Use numeric structures for all date/time types
    -pdu <element> Designate element to be a PDU
    -project <prj_name> Set project name
    -soap, -soap12 Generate code to format/parse SOAP v1.2 messages
    -soap11 Generate code to format/parse SOAP v1.1 messages
    -strict Generate code that does strict syntax checking
   -useNSPfx Use XSD namespace prefixes in C/C++ code
    -useflteq Use float equality functions to ignore rounding
                       errors in floating-point comparisons
   -usestl Use C++ Standard Template Library (STL)
                        (currently, only STL string type is used)
    -derivModel <model> Set the derivation model to extended/inteface.
C/C++ options for the generation of additional code:
    -genMake Generate makefile 
    -genMakeLib [<libname>] Generate code in makefile to put all objects
                           into a static library
    -genMakeDLL [<dllname>] Generate code in makefile to build shared object
    -makeopts <dynamiclib | staticlib | multithreaded>
         Use compilation options for dynamic, static, and multithreaded
         libraries.
    -genWriter Generate writer test program
   -genReader Generate reader test program
   -genFree Generate memory free functions (C only)
   -genKeyTest Generate code to test identity constraints
                        (xsd:key, xsd:keyref, xsd:unique)
   -genRWTest Generate read/write test program
    -genStubs Generate SOAP client stub functions from WSDL
    -genSkel Generate SOAP skeleton server program from WSDL
   -genClient Generate web service client test program from WSDL
```

```
 -genTest [<xmlfile>] Generate test code. If XML instance provided,
                         this will be used; otherwise, random data
    -genValid Generate validation functions
    -usePDU <element> Use PDU for writer/reader test program
    -w32 Use with '-genMake' to generate Windows NMAKE file
                        (default = GNU)
C/C++ compression options:
    -exicompress Add code to generated reader/writer to use
                       Efficient XML Interchange (EXI) format
   -zip Bdd code to generated reader/writer to use
                        standard gzip compression (requires zlib install)
C# extra options:
   -csnsname <name> Name for C# namespace
   -csnspfx <prefix> C# namespace names will be this prefix, followed by
                     schema name
    -genMake Generate makefile
    -genWriter Generate writer test program
    -genReader Generate reader test program
    -usePDU <element> Use PDU for writer/reader test program
Java extra options:
    -pkgname <name> Name for Java package
   -pkgpfx <prefix> Java package names will be this prefix, followed by
                     schema name
    -genMake Generate Apache Ant buildfile (build.xml)
    -genWriter Generate writer test program
    -genReader Generate reader test program
    -usePDU <element> Use PDU for writer/reader test program
```
To use the compiler, at a minimum, a single XSD source file must be provided along with at least one set of encoding rules and a target output language. The current version of XBinder supports the generation of C (-c option),  $C++$  (-cpp option),  $C++$  (-c# or -csharp) and Java (-java) source code. For C# and Java, XBinder supports the generation of code to encode/decode XML (-xml).

The source file specification can be a full pathname or only what is necessary to qualify the file. If directory information is not provided, the user's current default directory is assumed. Multiple source filenames may be specified on the command line to compile a set of files. The wildcard characters '\*' and '?' are also allowed in source filenames (for example, the command 'xbinder \*.xsd -c -xml' will compile all XSD files in the current working directory).

The source file specification can be a full pathname or only what is necessary to qualify the file. If directory information is not provided, the user's current default directory is assumed. Multiple source filenames may be specified on the command line to compile a set of files. The wildcard characters '\*' and '?' are also allowed in source filenames (for example, the command 'xbinder \*.xsd -c -xml' will compile all XSD files in the current working directory).

The following table lists all of the command line options (those relevant to C# or Java) in alphabetical order and what they are used for:

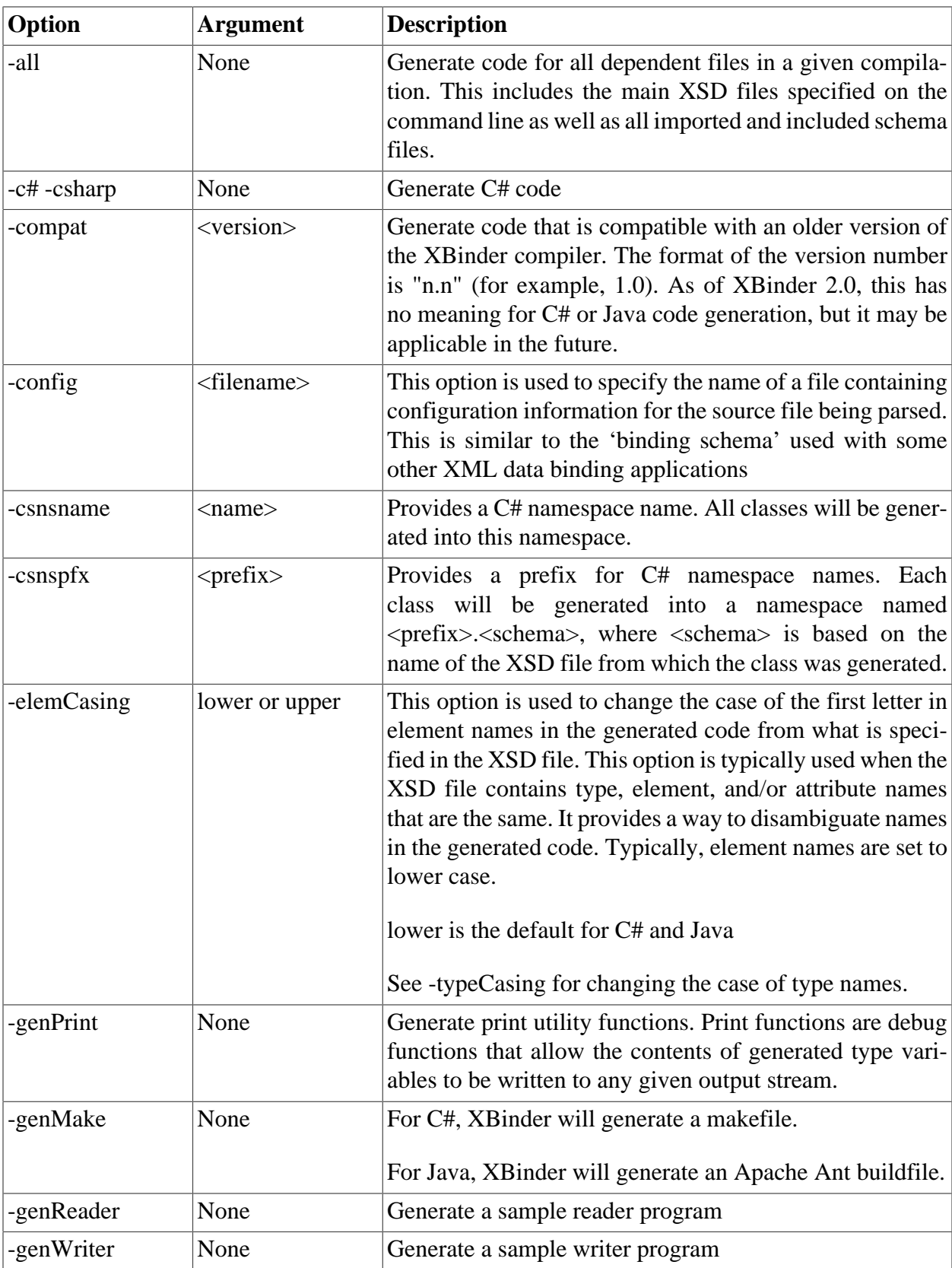

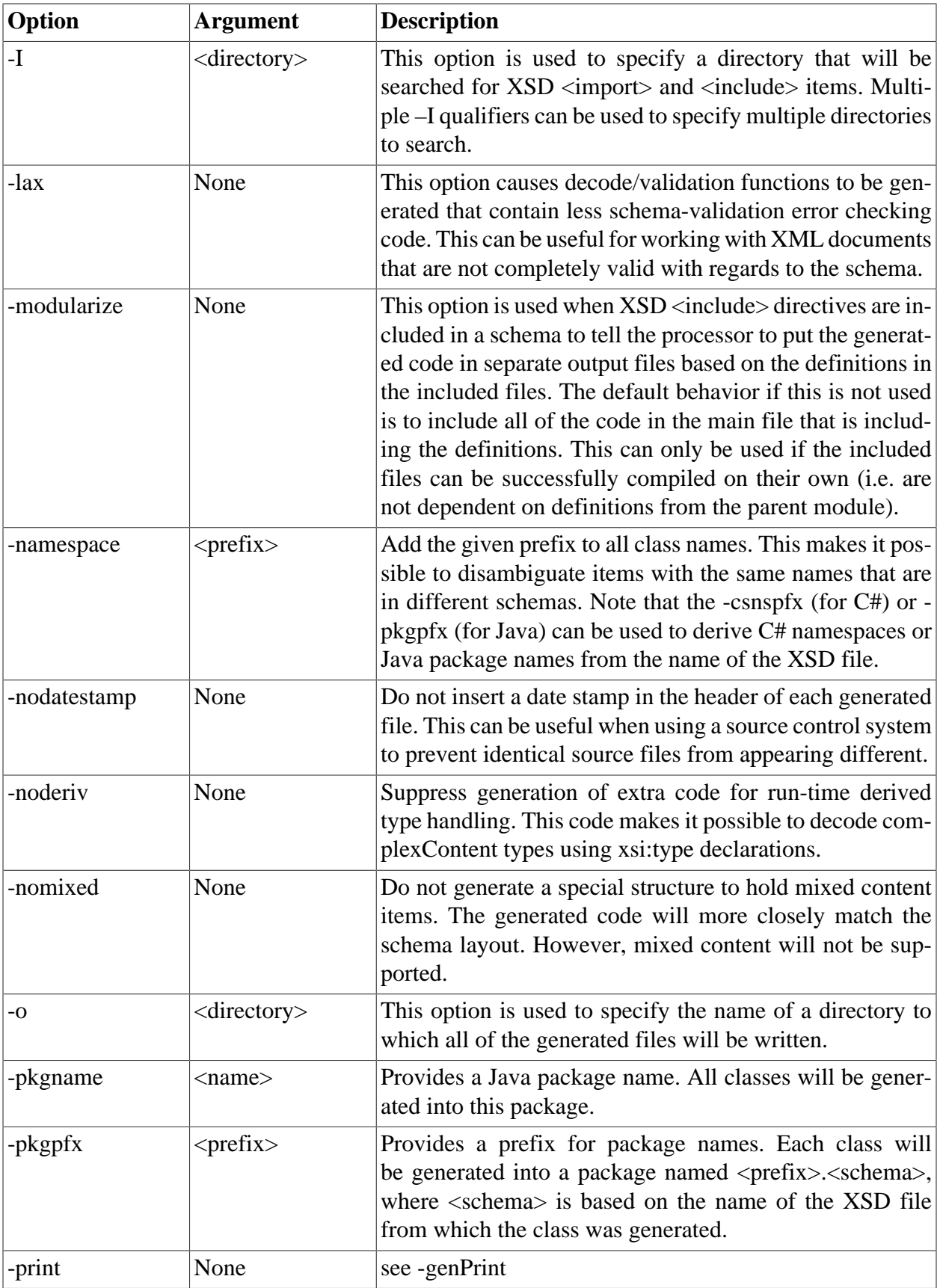

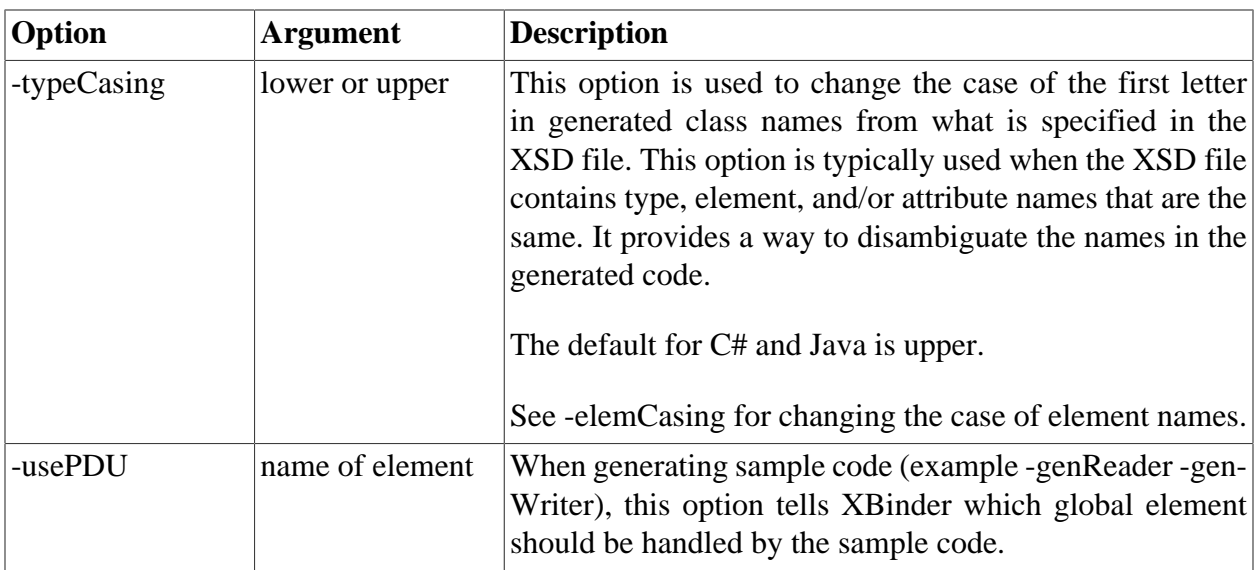

# <span id="page-13-0"></span>**Building and Running Generated Code**

### <span id="page-13-1"></span>**Java**

There are three main components that you need:

- 1. Java compiler and runtime. JSE 5+ is required.
- 2. XBinder Java Runtime (xbrt.jar). This needs to be in your classpath when compiling, and at runtime.
- 3. StAX API and StAX implementation. The API must be available during compilation; both the API and the implementation must be available at runtime. Note that JSE 6+ includes the StAX API and a StAX implementation.

### **Obtaining StAX API**

If you are using JSE 5, you will need to obtain the StAX API. It is available at http:// dist.codehaus.org/stax/jars/ stax-api-1.0.1.jar. As of JSE6, the StAX API is part of the JSE platform; you do not need to obtain it separately.

Be sure to include stax-api-1.0.1.jar in your classpath at compilation and run-time.

### **Obtaining StAX Implementation (Woodstox)**

If you are using JSE 5, you *must* obtain an implementation of StAX. We recommend Woodstox 3.9.2 or higher. Even if you are using JSE 6, you *may* want to use Woodstox, as this is the implementation we are currently using internally.

You can obtain Woodstox at http://woodstox.codehaus.org/.

To use Woodstox, simply include the downloaded JAR in your classpath (this works even if you are using JSE 6).

### <span id="page-14-0"></span>**C#**

There are two main components that you need:

- 1. Version 2.0 or higher of the Microsoft .NET Framework software development kit. You will need the full software development kit, not just the redistributable package. The .NET Framework software development kit includes the C# compiler (csc.exe) and a set of classes that are used at runtime during decode and encode operations. The Xbinder C# functionality was tested with version 2.0 of the .NET Framework.
- 2. XBinder C# Runtime (xbrt.dll and xbrt.snk). The DLL needs to be referenced when compiling and in a location where it can be found at runtime. If you copy the DLL to another location before compiling against it, you will also need to copy the .snk file. At runtime one way to ensure that the file is found is to copy xbrt.dll into the same folder as the .exe that is referencing it. Another way is to add xbrt.dll to the global assembly cache via the gacutil.exe program. Other mechanisms might also be available via application configuration files; consult the appropriate Microsoft documentation for the development tool you're using.

### **Obtaining the Microsoft .NET Framework**

You can obtain the Microsoft .NET Framework via the download center on the Microsoft web site (www.microsoft.com). Depending on the version you select, the words "software development kit" may or may not be specified with the selection on the web site. But the words "redistributable package" are consistently used for kits that contain just runtime components. You will want the software development kit, not the redistributable package.

If Microsoft Visual Studio 2005 or higher is installed on the machine where you will be using the Xbinder C# compiler, then you already have at least version 2.0 of the Microsoft .NET Framework. The Microsoft .NET Framework is typically installed into the \WINDOWS\Microsoft.NET \Framework folder; you can probably check this location to see if you already have it. You can also search for csc.exe to see if you already have the Microsoft C# compiler.

# <span id="page-14-1"></span>**Getting Started**

## <span id="page-14-2"></span>**PurchaseOrder Sample**

You will find C# and Java PurchaseOrder sample programs in csharp/samples/PurchaseOrder and java/samples/PurchaseOrder, respectively.

The sample consists of the following:

- Sample XML schema (po.xsd)
- Sample Writer program (Writer.cs/Writer.java)
- Sample Reader program (Reader.cs/Reader.java)

When you build the sample, XBinder is used to compile the sample schema and the C#/Java compiler is used to compile the writer and reader programs. When XBinder compiles the schema, it generates classes that serve both as data structures, modeling the schema data, and as encoder-decoders, encoding and decoding the data structures to/from XML. The reader and writer programs depend on these generated classes.

To build the C# sample program, execute the makefile in the PurchaseOrder folder via the "nmake" command.

To build the Java sample program, execute the build.bat or build.sh script

### **Writer**

The Writer program creates an XML file. Its code populates the data structures generated by XBinder, and encodes this data to XML using the generated encode method. The Reader program decodes an XML file, using the generated decode method, into the data structures generated by XBinder. It then prints this data to standard output. By default, the writer encodes to message.xml, and the reader decodes from message.xml. To run the writer for Java, use the writer.bat or writer.sh script; for C# run writer.exe.

PurchaseOrder\_CC root = **new** PurchaseOrder\_CC();

This code creates the document codec, which contains convenience methods for encoding/decoding an entire XML document. You can think of it as representing the document as a whole and containing a single element (purchaseOrder).

```
 PurchaseOrderType purchaseOrder = new PurchaseOrderType();
 root.setPurchaseOrder(purchaseOrder);
```
This code creates an object of the purchaseOrder element's type (PurchaseOrderType), and supplies it to the root as being the data for the purchaseOrder element.

#### **Java**

```
 XBXmlEncoder encoder;
 encoder = new XBXmlEncoder(bos, charset);
 root.encodeDocument(encoder);
 encoder.close();
```
#### **C#:**

```
 XBXmlEncoder encoder;
 encoder = new XBXmlEncoder(fout, charset);
 root.encodeDocument(encoder);
 encoder.Close();
```
This code performs the encoding. After all of the data structures are populated, we create encoder1, supplying it with an OutputStream and a character set. We then pass the encoder to the PurchaseOrder\_CC encodeDocument method, which encodes the data into a purchaseOrder element. Lastly, we close the encoder.  $<sup>1</sup>$ </sup>

### **Controlling XML Namespaces for encoding**

The PurchaseOrder sample doesn't involve XML namespaces. However, we can still look at the generated code to see the facilities that XBinder provides for controlling XML namespaces.

Class \_po includes the following declaration:

```
public static XBXmlNamespace[] namespaceContext = \{\}\
```
Class \_po is a "schema class" (generated for each schema you compile). The namespaceContext field is used to hold namespace declarations that you may want to use, derived from the XSD you compiled. This sample doesn't use XML namespaces, so the array is empty. For schemas that do use namespaces, you can manipulate this array, and use the following code to tell the encoder to encode those namespaces with the document root:

```
encoder.setNamespaces(_po.namespaceContext);
```
XBinder will try to guess whether the schema's target namespace should be encoded as the default namespace, or using a namespace prefix. This choice will be reflected in the contents of the namespaceContext array. Whether this choice is used or not depends on whether you change the contents of the array and/or actually invoke setNamespaces prior to invoking encodeDocument.

Another way to control namespaces, assuming your root element is of a complex type, is to use a method provided in class XBComplexType. All classes generated for complex types ultimately derive from  $x_B \in \mathcal{X}$  is a complex type is a complex type and so it extends XBComplexType) The method is XBComplexType.addNamespace:

**public void** addNamespace(String nsUri, String prefix)

### **Reader**

The Reader program decodes an XML file using the generated classes, which provide both the data structure to decode into, as well as the logic for decoding. It then prints the decoded information to the standard output.

The reader program first creates a source to read from:

### **C#:**

<sup>&</sup>lt;sup>1</sup>We use "encoder" to refer to two different things, but the context should make it clear what is being referenced. Both PurchaseOrder\_CC and XBXmlEncoder are encoders, but they work at different levels of abstraction. PurchaseOrder\_CC (and the other classes generated by XBinder) encode/decode specific XML structures, while XBXmlEncoder provides generic XML encoding services. Here, we are obviously referring to the XBXmlEncoder object.

```
 XmlTextReader reader = null;
    try
    {
       FileStream fin = new FileStream(inputFile, FileMode.Open, FileAccess.Read);
       reader = new XmlTextReader(fin);
Java:
```

```
XMLStreamReader^2 reader = null; try {
    XMLInputFactory inputFactory = XMLInputFactory.newInstance();
    reader = inputFactory.createXMLStreamReader( inputFile,
             new BufferedInputStream(
                   new FileInputStream(inputFile) ) );
```
Next, as with the Writer, an instance of PurchaseOrder\_CC is created. Then, decodeDocument is invoked:

```
 PurchaseOrder_CC root = new PurchaseOrder_CC();
 root.decodeDocument(reader);
```
Finally, the decoded data is printed to an output stream (pw or System.Console.Out):

#### **Java:**

```
 root.print(pw, "", 0);
```
### **C#:**

```
 root.print(System.Console.Out, "", 0);
```
The print method invoked above is generated when the -print option is given to XBinder (as is done in the sample build script). The information is printed in terms of generated fields, rather than XML elements.

### <span id="page-17-0"></span>**Using your own XML Schema**

To use you own XML Schema, you will basically do the same things you saw in the PurchaseOrder sample. Keep in mind the following:

- For every global element, an \*\_CC class is created. This will provide you with encodeDocument, decodeDocument methods.
- Using the  $\text{CC}$  classes is not required. They are fairly simple and you could use them as a basis for creating something else that meets your particular needs.
- The XBXmlEncoder class encodes to an underlying stream. You control where the data goes by configuring the stream you provide.

 $2$ XMLStreamReader is defined as part of the StAX API. As of JSE 6, this API is a part of the JSE. It was defined under JSR-173.

• Under Java, decoding requires StAX. See the section on Building and Running Generated Code for information about StAX.

# <span id="page-20-1"></span><span id="page-20-0"></span>**Generated Java and C# Source Code Schema Classes**

For each schema being compiled, a schema class is generated. It will be named \_<schema>, where <schema> comes from the .xsd file name.

Here is an abbreviated example:

#### **Java:**

```
 public class _myschema {
      public static XBXmlNamespace[] namespaceContext = {
         new XBXmlNamespace("", "http://obj-sys.com/example")};
       //declare constants for the schema's ns and preferred prefix
      public static final String NS_URI = "http://obj-sys.com/example";
      public static final String NS_PREFIX = "osys";
      public static XBDoubleFormat defaultDoubleFmt = new XBDoubleFormat();
      public static XBDoubleFormat globalFloatNumFmt = new XBDoubleFormat(...);
      public static XBDoubleFormat numFmt0 = new XBDoubleFormat(...);
      public _myschema() {
 }
   }
C#:
   public class _myschema {
      public static XBXmlNamespace[] namespaceContext = {
         new XBXmlNamespace("", "http://obj-sys.com/example")};
      //declare constants for the schema's ns and preferred prefix
      public static readonly String NS_URI = "http://obj-sys.com/example";
      public static readonly String NS_PREFIX = "osys";
      public static XBDoubleFormat defaultDoubleFmt = new XBDoubleFormat();
      public static XBDoubleFormat globalFloatNumFmt = new XBDoubleFormat(...);
      public static XBDoubleFormat numFmt0 = new XBDoubleFormat(...);
      public _myschema() {
 }
   }
```
This schema class demonstrates the following features:

- 1. namespaceContext: represents prefix-namespace mappings you might want to initialize the encoder with. These are derived from the compiled schema.
- 2. NS\_URI, NS\_PREFIX: referenced in generated code when encoding elements from this schema
- 3. \*Fmt\* fields: referenced in generated code for formatting numeric values during encoding. These are the result of specifying format options in the configuration file.

# <span id="page-21-0"></span>**Type Classes**

A type class will be generated for most types defined in your schema. The exception to this is an anonymous simple type, in which case the necessary code is generated "in-line" at the point of use. There are two categories of type classes, based on the two categories of XSD types: simple and complex

## <span id="page-21-1"></span>**Simple Type Classes**

Simple types represent a single value, and XBinder represents their data using predefined C# or Java types (e.g. int, String; see XSD Simple Type Mappings). The simple type classes provide static encode/decode methods and are used only for encoding/decoding; they do not contain the simple type value. You should not have to interact with the simple type classes.

### **Enumerations**

A simple type with enumeration facets is an exception to the above. In this case, for Java an enum class is generated, and the enum constants are used to represent the data. For C# a class resembling a Java enum class is generated that can wrap a possible value for the enum.

## <span id="page-21-2"></span>**Complex Type Classes**

Complex types combine attributes with a content model. XBinder generates a class for each complex type. Both attributes and the content model are represented using properties. So, unlike simple type classes, instances of complex type classes actually represent the corresponding data.

For additional information, see the section *XSD Complex Type Mappings*.

# <span id="page-21-3"></span>**Group Classes**

In XSD, a group is a collection of particles (elements, element wildcards, and other groups). A group may be nested inside another group. Also, named groups may be defined. In both cases, XBinder generates a group class. A group class is basically a complex type class, except that there are no attributes to create properties for.

## <span id="page-21-4"></span>**Document Classes**

For each global element, a document control class is generated. These are named <elem name>\_CC.

The document class contains a value that represents the global element, along with encodeDocument and decodeDocument methods.

Here is an abbreviated example:

#### **Java:**

```
 public class MyDoubleElement_CC implements XBDocumentCodec
\{ private XBContext _xbContext = new XBContext();
 ...
      public double getValue() {...}
      public void setValue(double value) {...}
      public void decodeDocument(XMLStreamReader reader) {...}
      public void encodeDocument(XBXmlEncoder encoder) {...}
       ...
   }
```
#### **C#:**

```
 public class MyDoubleElement_CC : XBDocumentCodec
\{ private XBContext _xbContext = new XBContext();
 ...
      public double getValue() {...}
      public void setValue(double value) {...}
      public void decodeDocument(XMLStreamReader reader) {...}
      public void encodeDocument(XBXmlEncoder encoder) {...}
       ...
   }
```
To use the namespace prefixes generated for your schema, do the following before calling encode-Document (or, create and pass your own array):

encoder.setNamespaces(\_myschema.namespaceContext);

Features to note are:

- 1. get/set methods for the element's value. In this example, the element was of simple type double.
- 2. The \_xbContext field is used during encoding/decoding; you don't need to create an XBContext object when you use the decodeDocument or encodeDocument methods.

## <span id="page-22-0"></span>**C# Namespaces & Java Packages**

There are two options for specifying the namespace/package that classes will be generated into:

1. 1.-csnsname (C#) or -pkgname (Java): This option lets you specify a single namespace/package that all classes will be generated into. This option is a good alternative when your schemas do not have overlapping type names.

2. 1.-csnspfx (C#) or -pkgpfx (Java): This option causes the classes for each schema to be generated into a separate namespace/package, each of which will be a child of the namespace/package specified with the option. For example, given "-csnspfx com.test", classes from myschema.xsd will be in namespace com.test.myschema

TIP: Choose your namespace/package name carefully. Avoid using a name whose first piece will be used as a name in your schema. For example, using test as a package name when there are elements (and thus generated fields) named test will likely cause C#/Java compilation errors (the field name will hide the namespace/package name).

# <span id="page-24-0"></span>**XSD Simple Type Mappings**

The following table describes the mappings for the XSD built-in simple types.

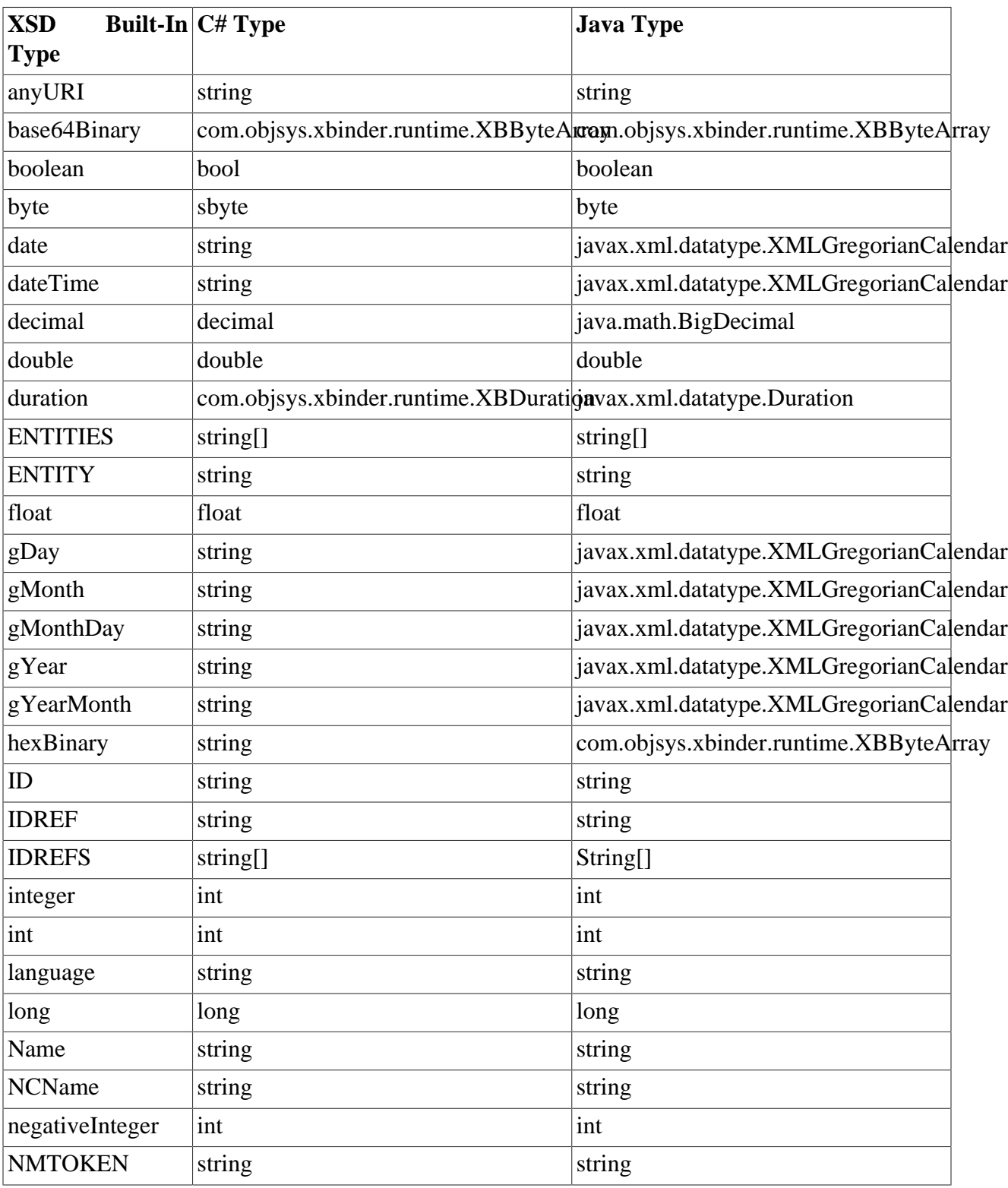

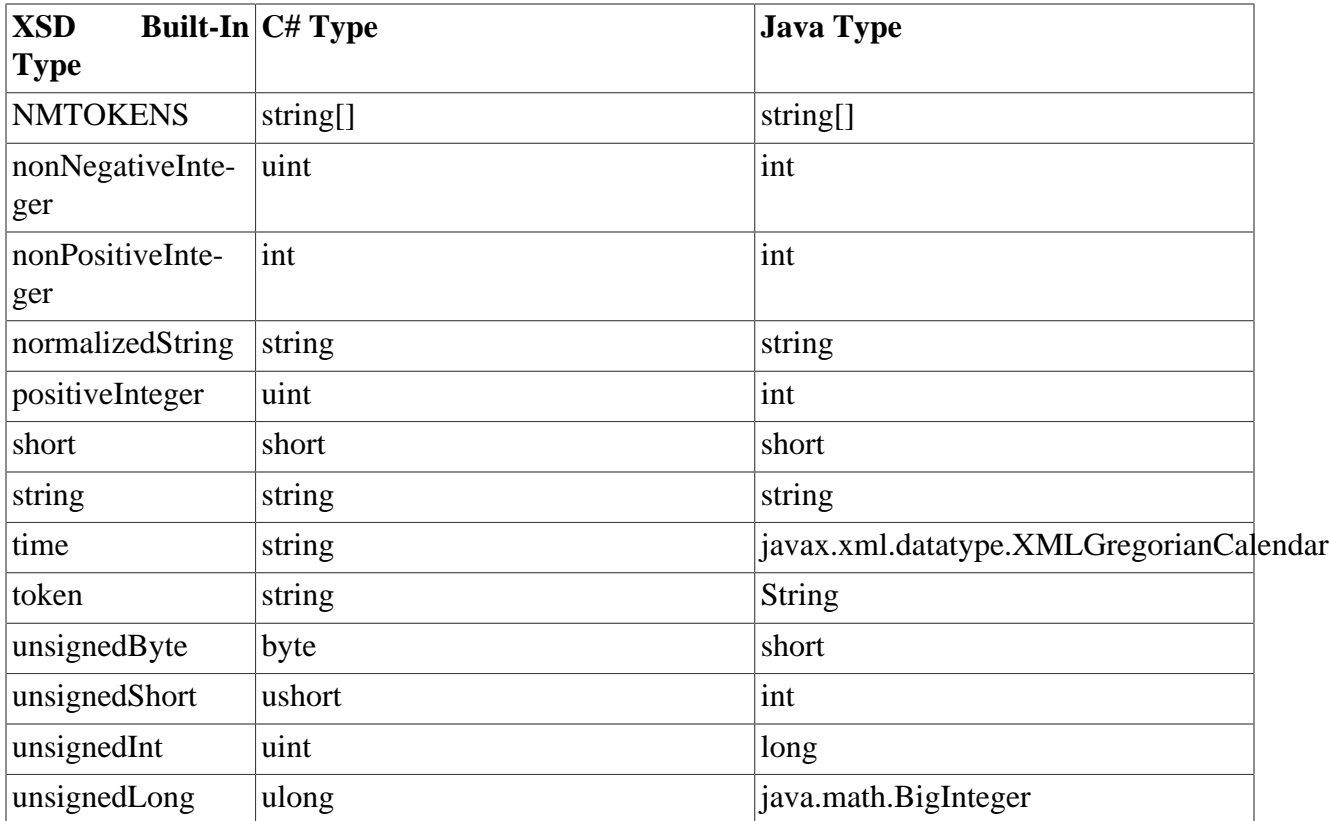

# <span id="page-25-0"></span>**Atomic, User-Defined types**

Atomic, user-defined types are specified in XSD using <xsd:simpleType> with <xsd:restriction>. The purpose is to further restrict some facet of the base type.

These XSD types are frequently defined anonymously. In that case, XBinder will generate validation code where the anonymous type is being used. If a named type is defined, XBinder will generate a corresponding class with static encode/decode methods. Validation logic will be generated into the encode/decode methods. In both cases, values of these types are represented according to the type mappings given in the table above (with the exception of enumerations; see *Enumeration*, below).

Example XSD: define an integer-based type that ranges from 27 to 65:

```
 <xsd:simpleType name="TwentySevenSixtyFive">
       <xsd:restriction base="xsd:integer">
          <xsd:minInclusive value="27"/>
          <xsd:maxInclusive value="65"/>
       </xsd:restriction>
    </xsd:simpleType>
C#:
    public class TwentySevenSixtyFive
\{
```

```
 public static readonly byte _MIN = 27;
   public static readonly byte _MAX = 65;
    //constructor
    private TwentySevenSixtyFive() {} 
    public static String encode(byte value, XBContext xbContext) {...}
   public static byte decode(String text, XBContext xbContext) {...}
 }
```
#### **Java:**

```
 public class TwentySevenSixtyFive
\{ public static final byte _MIN = 27;
      public static final byte _MAX = 65;
       //constructor
      private TwentySevenSixtyFive() {} 
      public static String encode(byte value, XBContext xbContext) {...}
     public static byte decode(String text, XBContext xbContext) \{ \ldots \} }
```
The generate encode and decode methods validate the min/max facets, as well as converting between a value representation (byte) and lexical representation (String). As mentioned above, the encode/decode methods in this case are static; the class simply provides coding services and does not represent values of the type it supports.

Note that XBinder chose to represent values of this type using byte. Given the value range, XBinder determined this is the most appropriate representation. This selection can be overridden using a configuration file. As a quick example, to use a short instead of a byte in the above example, you would use the following configuration file:

```
 <bindings version="1.0">
   <schemaBindings schemaLocation="example.xsd">
       <nodeBindings node=
       "/xsd:schema/xsd:simpleType[@name="TwentySevenSixtyFive"]">
          <javatype>int16</javatype>
          <cstype>int16</cstype>
       </nodeBindings>
    </schemaBindings>
 </bindings>
```
- This example uses the node attribute on the nodeBindings element; this is the most selective way to specify a node.
- Note that the configuration file is itself an XML file. In the node attribute, quotation marks must be escaped using & quot;

For more information on using configuration files, see the section "Configuration File".

## <span id="page-27-0"></span>**Lists**

A list type is represented using an array. During decoding, the array will be created to be the exact size needed for the number of items in the list. During encoding, the entire array will be encoded into the list, which means that you must correctly size the array when populating it.

### **Example XSD:**

```
 <xsd:simpleType name="IntList" >
    <xsd:list itemType="xsd:int" />
 </xsd:simpleType>
```
### **C# and Java:**

```
\{ //constructor
      private IntList() {} 
      public static String encode(int[] value, XBContext xbContext) {...}
      public static int[] decode(String text, XBContext xbContext) {...}
   }
```
Just as with the atomic types, a list type is represented using an array; the generated class only provides static coding methods.

# <span id="page-27-1"></span>**Unions**

Handling for a union depends on the member types. If the member types all map to the same Java type, then that type will be used. Otherwise, XBinder will use String. If any memberType is a list type, XBinder will use an array of the appropriate type (as just described).

### **Example XSD:**

```
 <xsd:simpleType name="positiveFloat">
       <xsd:restriction base="xsd:float">
          <xsd:minExclusive value="0"/>
       </xsd:restriction>
    </xsd:simpleType>
    <xsd:simpleType name="NegIntPosFloat">
       <xsd:union memberTypes="xsd:negativeInteger positiveFloat"/>
    </xsd:simpleType>
C#:
    public class NegIntPosFloat
\{ public static readonly int _member1MAX = -1;
       //constructor
       private NegIntPosFloat() {}
```

```
 public static String encode(string value, XBContext xbContext) {...}
   public static string decode(String text, XBContext xbContext) {...}
 }
```
#### **Java:**

```
 public class NegIntPosFloat
\{ public static final int _member1MAX = -1;
       //constructor
      private NegIntPosFloat() {} 
       public static String encode(String value, XBContext xbContext) {...}
     public static String decode(String text, XBContext xbContext) \{ \ldots \} }
```
The example defines a type that combines an integer-based type and a float-based type. XBinder would represent each of the memberTypes using a different C#/Java type, so it uses String as the representation.

## <span id="page-28-0"></span>**Enumeration**

If a type is restricted using an enumeration, an enum class is generated.

### **Example XSD:**

```
 <xsd:element name="IntegerElement">
    <xsd:simpleType>
       <xsd:restriction base="xsd:integer">
          <xsd:enumeration value="-2" />
          <xsd:enumeration value="2" />
          <xsd:enumeration value="4" />
          <xsd:enumeration value="6" />
       </xsd:restriction>
    </xsd:simpleType>
 </xsd:element>
```
Beginning of resulting **Java** class:

```
public enum IntegerElement_ELEM
{
    x_2("-2"),
    x2("2"),
    x4("4"),
    x6("6");
    ...
```
Beginning of resulting **C#** class:

```
public class IntegerElement_ELEM
\left\{ \right.
```

```
 public static IntegerElement_ELEM x_2 = new IntegerElement_ELEM("-2");
   public static IntegerElement_ELEM x2 = new IntegerElement_ELEM("2");
   public static IntegerElement_ELEM x4 = new IntegerElement_ELEM("4");
   public static IntegerElement_ELEM x6 = new IntegerElement_ELEM("6");
 ...
```
Common code:

```
 //fields for lexical and actual value
 private String lexicalValue;
 private int actualValue;
 //constructor
 private IntegerElement_ELEM(String lexicalValue) {...}
 public int valueOf() {...}
 public static IntegerElement_ELEM validate(int value) {...}
 public String toString() {...}
 public static String encode(IntegerElement_ELEM value, XBContext xbContext)
\{\ldots\} public static IntegerElement_ELEM decode(String text, XBContext xbContext) 
\{ \ldots \}
```
Features to note are:

}

- 1. Each instance of the enum class contains both its lexical and actual value. This means no formatting is required when encoding, and no parsing is necessary when asking for the actual value.
- 2. The valueOf method returns the actual value (e.g. the int value represented by the enum).
- 3. The validate method returns the enum constant that corresponds to the given actual value.
- 4. The toString method returns the lexical representation.
- 5. The encode/decode methods are invoked by other generated code, wherever the restricted type is used.

The naming for the enum constants follows the following rules:

- 1. We begin with the enumeration value as the name.
- 2. If an enumeration identifier consists of whitespace only (for example, enumeration value=""), the special name BLANK is used.
- 3. Other special names are used for other single punctuation mark identifiers (for example,  $+$  = PLUS).
- 4. If, after applying these rules, the name still has a non-alphabetic start character, the character 'x' is prepended. (Thus, x2 for "2" in the example above).

5. All invalid C#/Java identifier characters are replaced with underscores (\_) within the name. (Thus, x\_2 for "-2" in the example above).

# <span id="page-32-0"></span>**XSD Complex Type Mappings**

XSD complex types involve attributes, attribute wildcards (xsd:anyAttribute), elements, groups of elements, element wildcards (xsd:any), and character data.

For each complex type, a complex type class is generated. All of the above XSD features represent data, and all of this data is modeled in the complex type class using properties.

# <span id="page-32-1"></span>**Properties**

There are three kinds of properties generated: atomic properties, indexed properties, and list properties.

## <span id="page-32-2"></span>**Atomic properties**

An atomic property has a either a primitive type or a non-array, non-list, reference type.

Suppose that field is an optional property of primitive type (int, in this example). The following methods are generated:

### **Java:**

```
 public int getField() {...}
 //only defined because field is optional
 public boolean isSetField() {...} 
 public void setField(int value) {...}
 //unsets field
 public void setField() {...}
```
### **C#:**

```
 public int getField() {...}
 //only defined because field is optional
 public bool isSetField() {...} 
 public void setField(int value) {...}
 //unsets field public void setField() {...}
```
Note that a required, primitive-typed atomic property is always considered set, because the underlying field always has some value.

Now, suppose that *field*is an optional property of some reference type, *MyComplexType*. The following methods are generated:

#### **Java:**

```
 public MyComplexType getField() {...}
    //always defined because default value for reference type is null
    public boolean isSetField() {...}
    //pass null to unsetfield
    public void setField(MyComplexType value) {...}
C#:
```

```
 public MyComplexType getField() {...}
 //always defined because default value for reference type is null
 public bool isSetField() {...}
 //pass null to unset field
 public void setField(MyComplexType value) {...}
```
### <span id="page-33-0"></span>**Indexed properties**

An indexed property is represented using an array. If the property represents a list type, then the entire array is used. Otherwise, only a portion of the array is used, and the length of the property is managed internally. This is transparent to you.

Suppose that *field*is an indexed property of type T. The methods generated are:

#### **Java:**

```
 //returns a copy of the array, a new array having length getFieldLength()
   public T[ getField() \{ \ldots \} public T getField(int index) {...}
    public int getFieldLength() {...}
    public boolean isSetField() {...}
    //assigns field, making a copy of the given array
    public void setField(T[] value) {...}
    public void setField(int index, T value) {...}
    //assigns field to a new array of the given length
    public void setField(int length) {...}
C#:
```
 //returns a copy of the array, a new array having length getFieldLength() **public** T[] **get**Field() {...}

```
 public T getField(int index) {...}
 public int getFieldLength() {...}
 public bool isSetField() {...}
 //assigns field, making a copy of the given array
 public void setField(T[] value) {...}
 public void setField(int index, T value) {...}
 //assigns field to a new array of the given length
 public void setField(int length) {...}
```
## <span id="page-34-0"></span>**List properties**

A list property is represented using a List or IList.

Suppose that field is a list property of type  $T$  (if  $T$  is a primitive type, then let  $T$  be the corresponding Java wrapper class or C# underlying struct). The following methods are generated:

#### **Java:**

```
 public List<T> getField() {...}
 public boolean isSetField() {...}
public void unsetField()<sup>1</sup> {...}
```
### **C#:**

```
 public IList<T> getField() {...}
 public bool isSetField() {...}
public void unsetField()<sup>1</sup> {...}
```
XBinder's design for indexed and list properties takes its lead from JAXB's design. All mutation of the array and list can be under the control of the generated code, which might allow for earlier validation in the future.

# <span id="page-34-1"></span>**Attributes**

Attributes of simple, atomic types are modeled as atomic properties. Attributes of simple, list types (including unions having a memberType that is a list) are modeled as indexed properties.

During encoding, you must have set any required attributes. Attributes which are optional may be set or not. Attributes which are optional and have a fixed or default value must be set if you want

<sup>&</sup>lt;sup>1</sup>Since List properties do not have a setField method, it seemed odd to define either a 0- or 1-argument setField method, just to perform the function on "unsetting" the property. Thus, we have the unsetField method.

the fixed or default value to actually be encoded. If an attribute has a fixed value, and it is set, it must be set to the fixed value.

Attribute wildcards are modeled as list properties of type com.objsys.xbinder.runtime.XBAttributeBase.

# <span id="page-35-0"></span>**Content Models**

XSD supports a few content models:

- 1. empty: no child elements or child character data allowed
- 2. simple: No child elements are allowed; the character data must conform to a given simple type
- 3. non-mixed, group: The group describes the elements that are allowed; no character data may occur outside the child elements.
- 4. mixed, group: The group describes the elements that are allowed; character data may be mixed in, occurring outside of child elements.

## <span id="page-35-1"></span>**Generated Class Hierarchy**

At the root of the class hierarchy for all complex type classes is class com.objsys.xbinder.runtime.XBComplexType. This class contains a list of namespace-prefix mappings. This list represents the namespace declarations that will be/were encoded/decoded.

More details on the generated class hierarchy are discussed under the topics of extension and restriction.

## <span id="page-35-2"></span>**Empty Content**

A complex type with an empty content model may have attributes, but no other content. In this case, there will only be properties generated from attributes.

### **XSD:**

```
 <xsd:complexType name="Empty">
    <xsd:attribute name="attrint" type="xsd:integer"/>
    <!-- other attributes -->
 </xsd:complexType>
```
Generated code:

**Java:**
```
 public class Empty extends XBComplexType
\{ ...
      //attribute methods
      public int getAttrint() {...}
      public boolean isSetAttrint() {...}
      public void setAttrint(int value) {...}
      public void setAttrint() {...}
      [property methods for other attributes here]
 ...
   }
```
#### **C#:**

```
 public class Empty : XBComplexType
\{ ...
      //attribute methods
      public int getAttrint() {...}
      public bool isSetAttrint() {...}
      public void setAttrint(int value) {...}
      public void setAttrint() {...}
       [property methods for other attributes here]
       ...
   }
```
### **Simple Content**

This model forces the character data to conform to a simple type. Thus, a single value represents the content. XBinder models this by defining a property called "value". The value property will be defined just the same as would be done for an attribute of the same simple type.

A complex type with simple content may be defined in one of three ways:

```
1. extend a simple type
```

```
2. extend another complex type with simple content
```
3. restrict another complex type with simple content  $2$ 

#### **XSD:**

```
 <xsd:complexType name="TypeName">
    <xsd:simpleContent>
       <xsd:extension base="BaseType">
           <!-- attributes declared here -->
       </xsd:extension>
    </xsd:simpleContent>
 </xsd:complexType>
```
Resulting code if *BaseType*is a simple type, mapped to a primitive type PT:

#### **Java:**

```
public class TypeName extends XBComplexType
    {
 ...
       //attribute methods
 ...
       //content methods
       public PT getValue() {...}
       public void setValue(PT value) {...}
       ...
    }
C#:
    {
       ...
       //attribute methods
 ...
       //content methods
       public PT getValue() {...}
       public void setValue(PT value) {...}
       ...
```
### **Groups**

}

In XSD, a group is a container for particles. Each particle may be an element, an element wildcard, or another group.

If a complex type has a group for its content model, then the properties that are generated for the complex type are derived from the particles in the group.

### **Representation of a Single Element**

A single element is represented using some type *T*. If the element's type is a simple type, then *T*is determined as described in the section XSD Simple Type Mappings. If the element's type is a complex type, then *T*is a generated type, as described in this section, XSD Complex Type Mappings.

#### **Representation of Element Wildcard**

A single replacement for an element wildcard is represented using a String. The contents of the String will be raw XML (including character escaping).

The properties for element wildcards are named "any", "any\_1", "any\_2" etc..

Example **XSD**:

```
 <xsd:complexType name="MyType">
    <xsd:sequence maxOccurs="unbounded">
       <xsd:any namespace="##any"/>
       <xsd:any namespace="##other"/>
    </xsd:sequence>
 </xsd:complexType>
```
#### **C# and Java:**

```
{
   public String getAny() {...}
   public boolean isSetAny() {...}
   public void setAny(String value) {...}
   public String getAny_1() {...}
   public boolean isSetAny_1() {...}
   public void setAny_1(String value) {...}
 ...
}
```
In this example, a group class (MyType\_1) is generated to represent the repeating sequence group. The methods shown are the property methods for the two element wildcards.

```
 MyType_1 myType = new MyType1();
myType.setAny("<room><closet>space&gt;20</closet></room>");
```
The value must begin with an element start tag, and XBinder will validate that the namespace of that element is valid according to the <xsd:any> namespace attribute.

If the XML includes namespace prefixes, use the addNamespace method on the complex type class to ensure that the namespace will be encoded with the desired prefix. See Controlling XML Namespaces for encoding.

### **Representation of a Group**

The group may be a reference to a named group, or it may be an unnamed, nested group. Either way, XBinder will generate a class for it (see Group Classes).

A named group results in a class of similar name, with a suffix of "\_Group" appended (this avoids name clashes with classes created for types).

A nested group is named based on the type under which it is ultimately nested. The name is of the form *ComplexType\_S*, where S is a sequence number based on the location of the group relative in the overall construct.

Example **XSD:**

```
 <xsd:group name="MyGroup">
    <xsd:sequence>
       <xsd:element name="elem1" type="xsd:string"/>
       <xsd:element name="elem2" type="xsd:string"/>
       <xsd:sequence maxOccurs="3">
          <xsd:element name="elem3" type="xsd:string"/>
          <xsd:element name="elem4" type="xsd:string"/>
       </xsd:sequence>
     </xsd:sequence>
 </xsd:group>
```
This XSD will result in a group class named MyGroup\_Group (representing class MyGroup), and in a group class named MyGroup\_Group\_3 (representing the nested sequence group). The suffix is 3 because the nested sequence is the third item within the enclosing sequence. Had the nested sequence been placed directly after elem1 instead of elem2, then the suffix would have been 2.

### **Generating Properties for Particles**

Let *The* the type to represent a single occurrence of a particle, as just described above for elements, element wildcards, and groups.

If the particle does not repeat, we will have an atomic property of type *T*.

If the particle does repeat, we will have either an indexed property or a list property, of type *T*(that is, List/IList  $\leq$  *T* or *T*[]). If the particle has maxOccurs > 100 or maxOccurs = unbounded, a list property is used; otherwise, an indexed property is used.

*T*may itself be a single-dimensional array type, so that the particle may be a two dimensional array. This will occur, for example, if you have a repeating element of a list type.

### **Sequence, All, and Choice Groups**

XSD defines three kinds of groups that particles may belong to: sequence, all, and choice. Each of the particles in a group are modeled as just described in *Generating Properties for Particles*. However, the kind of group in which particles appear also affects the code that is generated.

An  $\lt$  xsd: sequence  $\gt$  group fixes the order in which the particles must appear. This is handled by the encode/decode methods. Similarly, an <xsd:all> group requires each of the particles to appear, but they may appear in any order. This is again handled by the encode/decode methods.

An  $\lt$  xsd:choice> group specifies a number of particles, any one of which may appear. In this case, XBinder generates an extra property that indicates which of the choices has been made.

Example choice group:

```
 <xsd:complexType name="MyChoiceType">
    <xsd:choice>
       <xsd:element name="choice1" type="..."/>
       ...
       <xsd:element name="choiceN" type="..."/>
    </xsd:choice>
 </xsd:complexType>
```
Abbreviated generated code:

#### **Java:**

```
 public class MyChoiceType extends XBComplexType
\{ public enum Choice {
         choice1, choice2, ..., choiceN}
       ...
      //content methods
      public int getChoice1() {...}
      public boolean isSetChoice1() {...}
      public void setChoice1(int value) {...}
      public void setChoice1() {...}
 ...
      public Choice getWhichField() {...}
   }
```
#### **C#:**

```
 public class MyChoiceType : XBComplexType
    {
 ...
      public enum Choice {
          None, 
          choice1, 
          choice2, ..., 
          choiceN
       }
       ...
       //content methods
       public int getChoice1() {...}
       public bool isSetChoice1() {...}
```

```
 public void setChoice1(int value) {...}
      public void setChoice1() {...}
 ...
      public Choice getWhichField() {...}
   }
```
Note the following features:

- 1. The usual property methods are generated for each of the particles in the choice group. However, since each particle is essentially optional, there will be an isSet method for every particle.
- 2. You may determine which field is set either by using one of the isSet methods, or by using the getWhichField method.
- 3. Setting the property for a particle automatically selects that particle as the chosen one.

### **Representation of Mixed Content**

A "mixed" content model is represented as a single String of raw XML (ie, as it would appear in the XML file). The AnyTypeclass is an example of what is generated for mixed content models (see [the section called "anyType"\)](#page-46-0).

When decoding mixed content, the events received by XBinder from the XML parser must be encoded back into XML, so that a string of XML can be made available to you, the programmer. As a result, in some cases, you will not see the exact, original XML. For example (admittedly a strange scenario), the original XML may have encoded the 'A' character using a character reference of " $\&$ #x41;" but since the character 'A' can be encoded as itself (unlike, for example, the ' $&$ ' character), you will see it as an 'A' character.

When encoding mixed content, XBinder writes out the mixed content string exactly as-is. You must handle any character escaping yourself. For example, if you wish to encode a literal '<' character in some text, you must encode it as "&It;". If you are embedding namespace prefixes, you will want to be sure the prefix you use is mapped to the correct namespace. To declare these namespaces on the parent element, use method XBComplexType.addNamespace(nsUri, prefix). Otherwise, you may embed a namespace declaration in your mixed content string.

Mixed content handling can be turned off using the -nomixed command line option. In that case, XBinder compiles your schema as though it were first modified to have all mixed content models changed to non-mixed. Therefore, any instances you decode must be valid according to this imaginary, modified version of your schema, or else a validation error results.

## **Complex Content**

The XSD *ComplexContent*element < *xsd:complexContent*> is used to create a modified version of a base type through extension or restriction mechanisms. It is similar in concept to creating derived types in Java or C++.

### **Type Substitution and the Type Hierarchy**

The use of complexContent with *extension*or *restriction*creates a type hierarchy. XML Schema allows for type substitutions, by using the XML schema instance type attribute (xsi:type).

There are two ways XBinder will represent the XSD type hierarchy in the target language. One approach uses class extension. The second approach uses interfaces. With the extension approach, every subtype of *BaseType*will be modeled as a subclass of class *BaseType*. This means that any occurrences of type *BaseType*can be represented using a reference of class *BaseType*. This is what you would likely have expected.

With the interface approach, every subtype of *BaseType*, call it *BaseSubType*, will be modeled using class *BaseSubType*, but *BaseSubType*may or may not be a subclass of *BaseType*. Instead, *BaseSubType*will implement (directly or indirectly) an interface named *BaseType\_derivations*. Any occurrences of type *BaseType*will be represented using a reference of interface *BaseType\_derivations*.

The interface approach is used when some type *BaseRestr*either directly or indirectly restricts *Base-Type*. In that case, it is inconvenient to have class *BaseRestr*be a subclass of *BaseType*(because it may have a very different content model.) Yet, in order to support type substitution, we still need to somehow represent the type hierarchy in the target language. This is accomplished using special "derivation interfaces", such as *BaseType\_derivations*.

When the -noderiv option is chosen, the "derivation interfaces" will not be generated or implemented, and type substitution is not supported. If type *R*is a restriction of type *B*, their corresponding classes will have no relationship to each other.

Thus, there are two forms for a class that is a base type for some other type. The first does not involve any interfaces:

```
 //-noderiv was used or there are no subtypes that are restrictions ofBaseType
   public class BaseType
   \left\{ \right. ...
       /**
        * Factory method
        */
       public staticBaseType createObject(QName type) {...}
       ...
    }
```
In the second form, an interface is implemented:

#### **Java:**

```
 // -noderiv was not used and there is a subtype that is a restriction 
 // of BaseType
 public class BaseType implements BaseType_derivations
```

```
 {
 ...
 /**
        * Factory method
        */
       public static BaseType_derivations createObject(QName type) {...}
 ...
    }
C#:
   // -noderiv was not used and there is a subtype that is a restriction 
   // of BaseType
   public class BaseType : BaseType_derivations
\{ ...
       /**
        * Factory method
        */
      public static BaseType_derivations createObject(QName type) {...}
       ...
    }
```
The factory method is used during decoding to create the correct class of object, based on the xsi:type attribute that was present.

There are likewise two forms for a derivations interface. If *BaseType*is at the root of the type hierarchy, it's derivations interface will be as follows:

**Java:**

```
 public interface BaseType_derivations
   \{ public void decode(XMLStreamReader] reader, XBContext xbContext, 
          boolean isNilled, boolean hasDefault) ;
       public void encode(XBXmlEncoder encoder, XBContext xbContext, 
          QName elemDeclType, boolean ignoreContent) ;
    }
C#:
    public interface BaseType_derivations
\{ void decode(XmlTextReader reader, XBContext xbContext, 
          bool isNilled, bool hasDefault) ;
       void encode(XBXmlEncoder encoder, XBContext xbContext, 
          XBQualifiedName elemDeclType, bool ignoreContent) ;
    }
```
Additionally, if *BaseType2*is a direct extension/restriction of *BaseType*, and some other type restricts *BaseType2*(so that a derivations interface must also be generated for *BaseType2*), then we have:

**Java:**

```
 public interface BaseType2_derivations extends BaseType_derivations
\{ \cdot \cdot \cdot \cdot \cdot \cdot \cdot \cdot \cdot \cdot \cdot \cdot \cdot \cdot \cdot \cdot \cdot \cdot \cdot \cdot \cdot \cdot \cdot \cdot \cdot \cdot \cdot \cdot \cdot \cdot \cdot \cdot \cdot \cdot \cdot \cdot 
             }
C#:
            public interface BaseType2_derivations : BaseType_derivations
\{ \cdot \cdot \cdot \cdot \cdot \cdot \cdot \cdot \cdot \cdot \cdot \cdot \cdot \cdot \cdot \cdot \cdot \cdot \cdot \cdot \cdot \cdot \cdot \cdot \cdot \cdot \cdot \cdot \cdot \cdot \cdot \cdot \cdot \cdot \cdot \cdot 
            }
```
If you have an reference to one of the \_derivations interfaces, you can use the is operator (C#) or the instanceof operator (Java) to determine what the actual type is.

#### **Extension**

When a type is extended with *extension*, the new type may add attributes or append a group of elements. XBinder models this by generating a class that extends the class generated for the original type.

#### **XSD type:**

```
 <xsd:complexType name="TypeName">
    <xsd:complexContent>
       <xsd:extension base="BaseType">
         <xsd:qroup<sup>3</sup>>
              <xsd:element name="elem1" type="Type1"/>
              <xsd:element name="elem2" type="Type2"/>
              ...
              <xsd:element name="elemN" type="TypeN"/>
          </xsd:group>
           <xsd:attribute name="attr1" type="Type1"/>
          <xsd:attribute name="attr2" type="Type2"/>
           ...
          <xsd:attribute name="attrN" type="TypeN"/>
       </xsd:extension>
    </xsd:complexContent>
 </xsd:complexType>
```
#### **Generated Java:**

```
 public class TypeName extends BaseType
   {
 ...
      [methods for properties for attributes attr1..attrN]
      [methods for properties for elements elem1..elemN]
```
<sup>&</sup>lt;sup>3</sup>This may be "sequence" or "choice". A group reference may also be used, but it should refer to a sequence or choice group.

 ... }

#### **Generated C#:**

```
 public class TypeName : BaseType
\{ ...
      [methods for properties for attributes attr1..attrN]
      [methods for properties for elements elem1..elemN]
 ...
   }
```
#### **Restriction**

It is possible to restrict elements and attributes in an existing content model group by using the *restriction*element. For either elements or attributes, it is possible to exclude optional items from the derived content model. It is also possible to restrict wildcards ( *any*or *anyAttribute*) to contain values of a given type. It is also possible to further restrict facets such as *minOccurs*and *maxOccurs*to specify a narrower range than was defined in the base type.

For C# and Java, the class generated for a restriction is the same as would have been generated for an equivalent XSD type defined without restriction. Any attribute or elements that are inherited from the base type are generated into the restricted type's class.

Assuming -noderiv was not used, the generated class will implement the derivations interface for the restricted type's supertype.

The general mapping is as follows:

**XSD:**

```
 <xsd:complexType name="TypeName">
      <xsd:complexContent>
         <xsd:restriction base="BaseType">
 ...
         </xsd:restriction>
      </xsd:complexContent>
   </xsd:complexType>
```
#### **Generated Java:**

```
 public class TypeName extends XBComplexTypeimplements BaseType_derivations
\{\ldots\}
```
#### **Generated C#:**

```
 public class TypeName : XBComplexType, BaseType_derivations
\{\ldots\}
```
#### <span id="page-46-0"></span>**anyType**

XSD type *anyType*is a complex type with mixed content, which is the ultimate base type for all complex types. XBinder represents *anyType*by generating a class called *AnyType*:

#### **Java:**

```
 public class AnyType extends XBComplexType
   {
 ...
      //attribute methods for attribute wildcard
      public List<XBAttributeBase> getAnyAttr() {...}
      public boolean isSetAnyAttr() {...}
      public void unsetAnyAttr() {...}
      //content methods for mixed content model
      public String getMixedContent() {...}
      public boolean isSetMixedContent() {...}
      public void setMixedContent(String value) {...}
 ...
   }
```
#### **C#:**

```
 public class AnyType : XBComplexType
\{ ...
      //attribute methods for attribute wildcard
      public IList<XBAttributeBase> getAnyAttr() {...}
      public bool isSetAnyAttr() {...}
      public void unsetAnyAttr() {...}
      //content methods for mixed content model
      public String getMixedContent() {...}
      public bool isSetMixedContent() {...}
      public void setMixedContent(String value) {...}
       ...
   }
```
Class *AnyType*is used wherever *anyType*is referenced: if an element is declared to be of type *any-Type*, class *AnyType*is used; if a complex type is defined as an extension of *anyType*, the generated class will extend class *AnyType*. Class *AnyType*is only generated when it is needed.

Regarding restriction on *anyType*, note that:

```
 <xsd:complexType name="MyType">
    <xsd:complexContent>
       <xsd:restriction base="xsd:anyType">
         XSD content group definition...
       </xsd:restriction>
    </xsd:complexContent>
 <xsd:complexType>
```
is equivalent to:

```
 <xsd:complexType name="MyType">
    XSD content group definition...
 </xsd:complexType>
```
Therefore, a restriction on anyType is handled as a normal complex type definition, as discussed elsewhere.

## **Named Groups**

The XSD *group*element < *xsd:group*> is used to create a reusable content model group. A group declaration is translated into a class. The class name will include a \_Group suffix to avoid collisions with classes created for types of the same name. The group class is used wherever the group is referenced.

#### **XSD:**

```
 <xsd:group name="GroupName">
    XSD content group definition ...
 </xsd:group>
```
#### **Java/C# code:**

```
 public class GroupName_Group {
       [properties for particles from group]
       ...
 }
```
## **Element Substitution Groups**

Substitution groups are very similar to choice types. They allow a given base element (referred to as the substitution group head) to be replaced with a different element. The replacement element is designated as being part of the group through the use of the XSD substitutionGroup attribute.

For example, the following element declarations declare a group in which the head element (Publication) would be replaced with either the Book element or Magazine element:

```
 <xsd:element name="Publication" abstract="true"
 type="PublicationType"/>
 <xsd:element name="Book" substitutionGroup="Publication"
 type="BookType"/>
 <xsd:element name="Magazine" substitutionGroup="Publication"
 type="MagazineType"/>
```
In these declarations, the types *BookType*and *MagazineType*must be derived from the substitution group head type (in this case, *PublicationType*). This now allows Book or Magazine to be used anywhere Publication was declared to be used (in fact, the elements in this case must be Book or Magazine because Publication was declared to be abstract and therefore cannot appear in an XML instance).

XBinder generates a special group class to hold each of the substitution group alternative elements. This class is generated as for an <xsd:choice> whose particles consist of each of the elements in the substitution group. The format of the name for the special group class is " $\leq$  element>SG", where <element> would be replaced with the name of the substitution group head element. In the example above, the generated type name would be "\_PublicationSG".

# **Configuration File**

The default bindings of source schema components to C#/Java types as presented above may not meet the requirements of all applications. In such cases, the default bindings can be customized by using a configuration file. This is sometimes refered to as a *binding schema* in similar products. A configuration file contains binding declarations which are specified by a *binding language*, the syntax and semantics of which are defined in this section.

# **Binding Language**

The binding language is an XML based language that defines constructs referred to as *binding declarations*. A binding declaration can be used to customize the default binding between an XML schema component and its C#/Java representation.

The schema for binding declarations is defined in the namespace http://www.obj-sys.com/XBConfig.

## **Binding Declaration**

The configuration file enables customized binding without requiring modification of the source schema. The schema component to which the binding declaration applies must be identified explicitly. Minimally, a configuration file is of the following form:

```
 <bindings version="1.0">
    <schemaBindings namespace | schemaLocation = "xsd:anyURI">
       <nodeBindings name | node = "xsd:string">*
           <node bindings declaration>
       <nodeBindings>
    </schemaBindings>
 </bindings>
```
The schemaBindings node has the attribute namespace or schemaLocation to refer to a schema. The namespace attribute is used to specify a schema using its target namespace. The schemaLocation attribute specifices a schema using its physical file location.

The nodeBindings node has attributes name and node to construct a reference to one or more nodes within the schema. The name attribute specifies a node using its QName. The node attribute uses an XPath expression to specify a set of nodes.

A summary of these attribute values follows:

namespace: A reference to a schema's target namespace.

schemaLocation: A URI reference to an XML schema document.

name: The qualified name (QName) of a node within the schema.

node: An XPath 1.0<sup>1</sup> expression that identifies the node(s) within a schema with which to associate binding declarations.

An example of a configuration file can be found in the section "Configuration File Example".

## **Version Attribute**

The normative binding schema specifies a global version attribute. This is used to identify the version of the binding declarations. For example, a future version of this specification may use the version attribute to specify backward compatibility. For this version of the specification, the version must always be 1.0. If any other version is specified, the configuration file will be skipped.

The version attribute must be specified in the root <br/>bindings> element in the configuration file:

```
 <bindings version="1.0" ... />
```
### **Configuration File Language Overview**

A binding declaration customizes the default binding of a schema element to a C#/Java representation. The binding declaration defines one or more customization values, each of which customizes a part of C#/Java representation.

### **Scope**

When a customization value is defined in a binding declaration, it is associated with a *scope*. The scope of a customization value is the set of schema elements to which it applies.

The defined scopes are as follows:

- **global scope:** A customization value defined in  $\sim$  bindings> has *global scope*. A global scope covers all the schema elements in the source schema and (recursively) any schemas that are included or imported by the source schema.
- schema scope: A customization value defined in <schemaBindings> has *schema scope*. A schema scope covers all the schema elements in the target namespace of a schema.
- **node scope:** A customization value defined in <nodeBindings> has *node scope*. A node scope covers all schema elements that reference the type definition, the global declaration, or the local declaration.

A customization value defined in one scope is inherited for use in a binding declaration covered by another scope as shown by the following inheritance hierarchy:

- A schema element in schema scope inherits a customization value defined in global scope.
- A schema element in node scope inherits a customization value defined in schema or global scope.

<sup>&</sup>lt;sup>1</sup> [XML Path Language \(XPath\) Version 1.0](http://www.w3.org/TR/xpath) [[http://www.w3.org/TR/xpath\]](http://www.w3.org/TR/xpath)

Likewise, a customization value defined in one scope can override a customization value inherited from another scope as shown below:

- A value in schema scope overrides a value inherited from global scope.
- # value in node scope overrides a value inherited from schema scope or global scope.

### **Global Bindings: <bindings>**

The customization values in the <bindings> declaration have global scope. These affect all elements within all schemas defined in the compilation project.

#### **Usage**

```
 <bindings version="1.0">
        [<prefix>xs:token</prefix>]
        [<schemaBindings>. . .</schemaBindings>]
        [<nameXmlTransform>. . .</nameXmlTransform>]
        [<doubleFormat/>]
        [<decimalFormat/>]
        [<floatFormat/>]
        [<typemap>. . .</typemap>]
        [<reservedWords>. . .</reservedWords>]
        ...
 </bindings>
```
The following attributes are defined for the <br/>bindings> node:

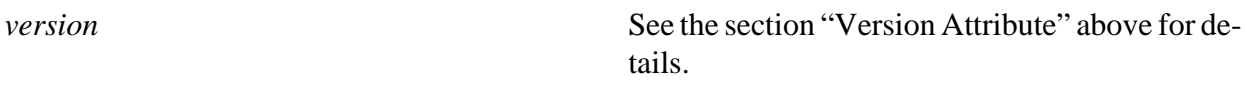

The following customization elements may be defined within the global scope:

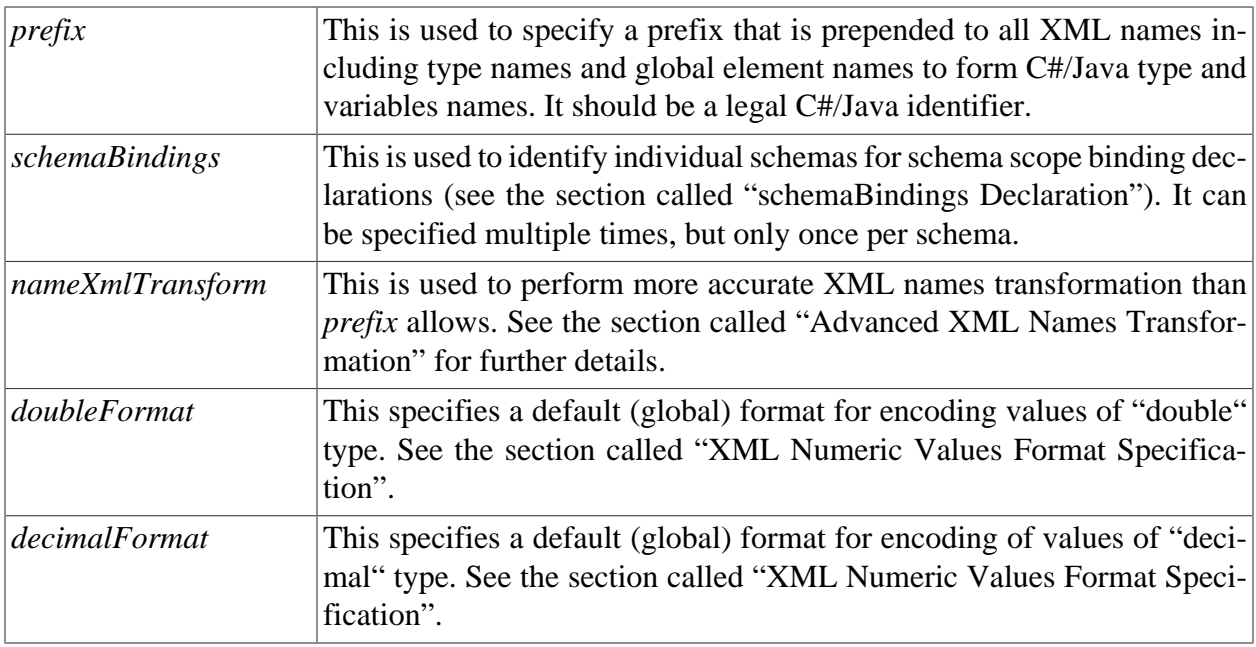

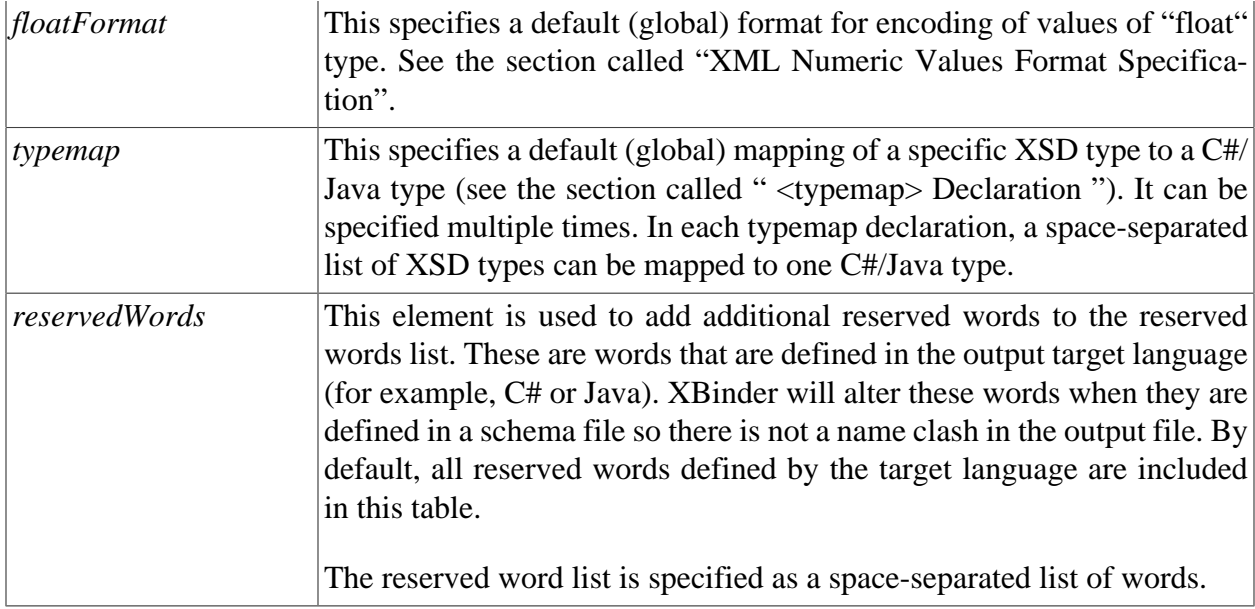

### <span id="page-53-0"></span>**<schemaBindings> Declaration**

The customization values in «schemaBindings» binding declarations have schema scope. These apply to all elements within the referenced XML schema document.

#### **Usage**

```
 <schemaBindings namespace | schemaLocation="xs:anyURI">
        [<prefix>xs:token</prefix>]
        [<sourceFile>xs:anyURI</sourceFile>]
        [<nameXmlTransform>. . .</nameXmlTransform>]
        [<doubleFormat/>]
        [<decimalFormat/>]
        [<floatFormat/>]
        [<nodeBindings>. . .<nodeBindings>]
        [<typemap>. . .</typemap>]
        ...
 </schemaBindings>
```
The following attributes are defined for <schemaBindings>:

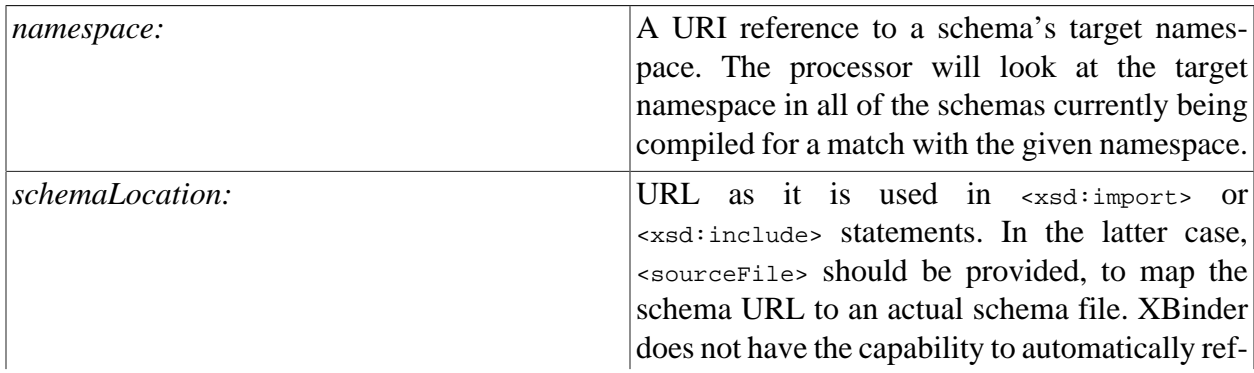

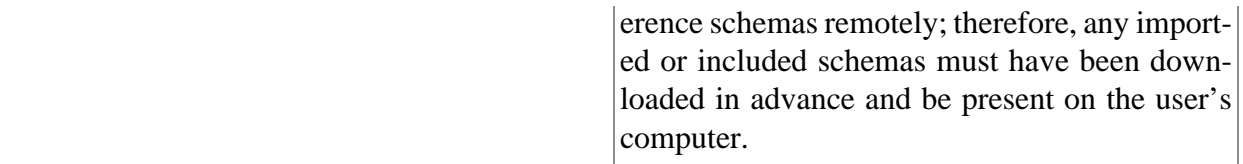

The following customization values are defined in schema scope:

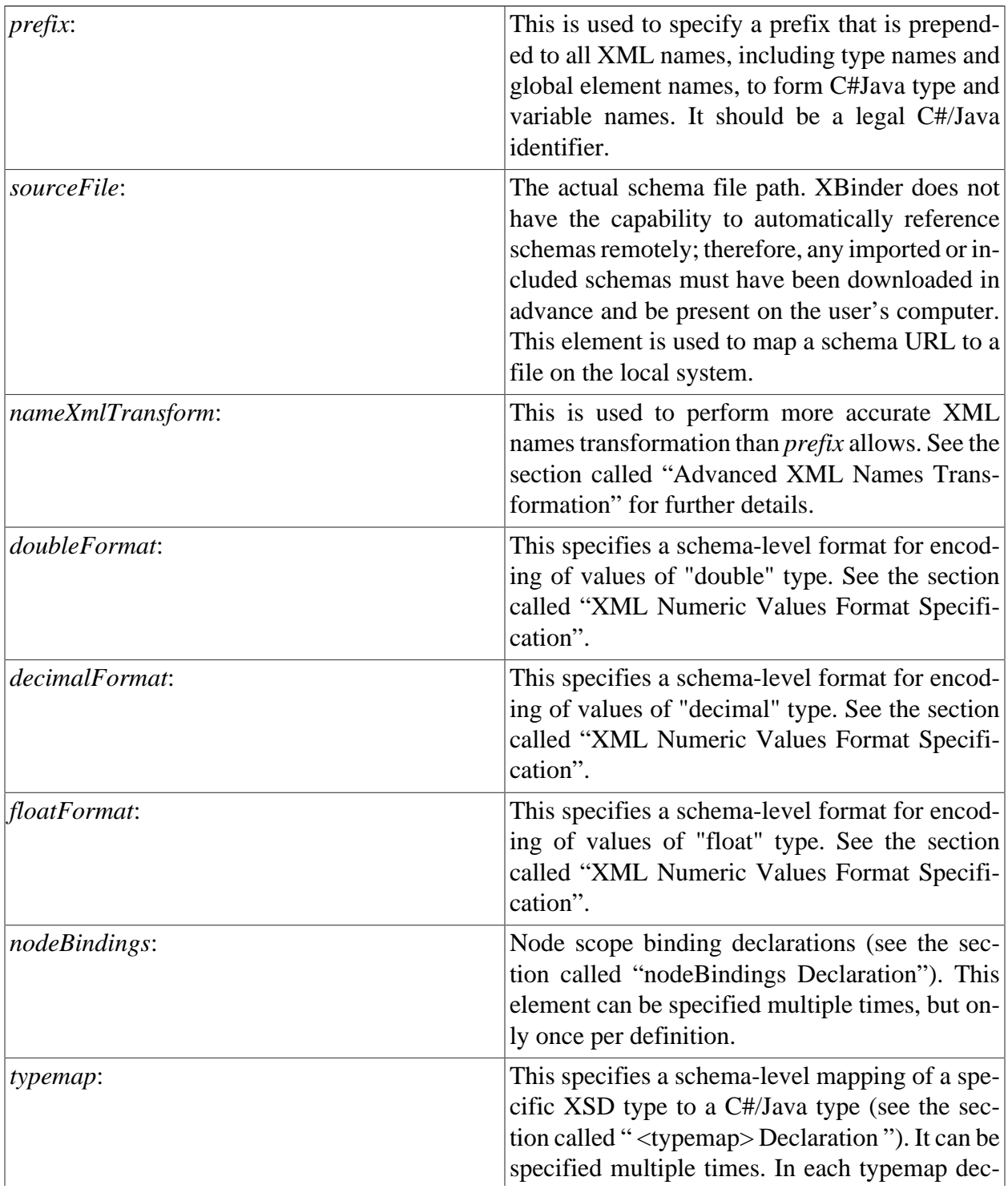

laration, a space-separated list of XSD types can be mapped to one C#/Java type.

### <span id="page-55-0"></span>**<nodeBindings> Declaration**

The customization values in the <nodeBindings> binding declaration have node scope. These refer to individual type or element definitions within a schema. It is also possible to reference local elements within complex types for customization.

#### **Usage**

```
 <nodeBindings name | node="xs:string">
        [<prefix>xs:token</prefix>]
        [<nameXmlTransform>. . .</nameXmlTransform>]
        [<array [maxSize="xs:nonNegativeInteger"/>]]
        [<isBigInteger/>]
        [<isDynamic/>]
        [<ctype> string | numeric </ctype>]
        [<noPatternTest/>]
        [<numericFormat>. . .</numericFormat>]
        [<nodeBindings>. . .<nodeBindings>]
        ...
 </nodeBindings>
```
The following attributes are defined for <nodeBindings> node:

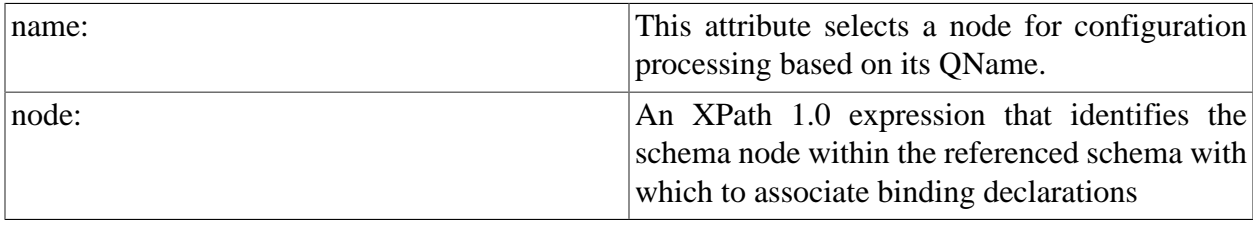

The following customization values are defined in node scope:

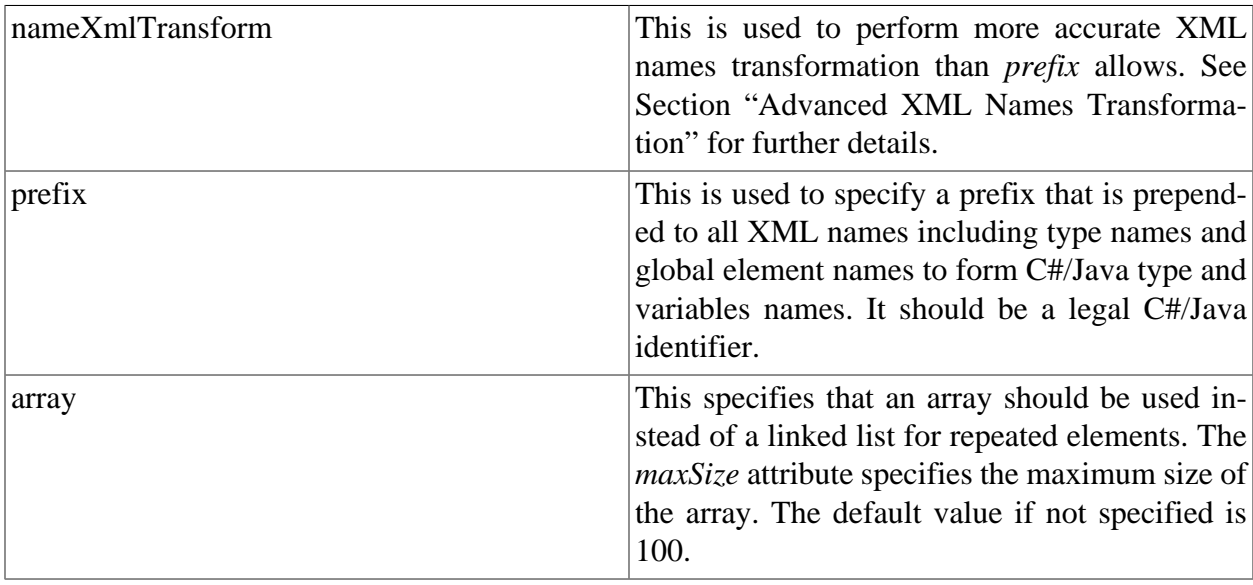

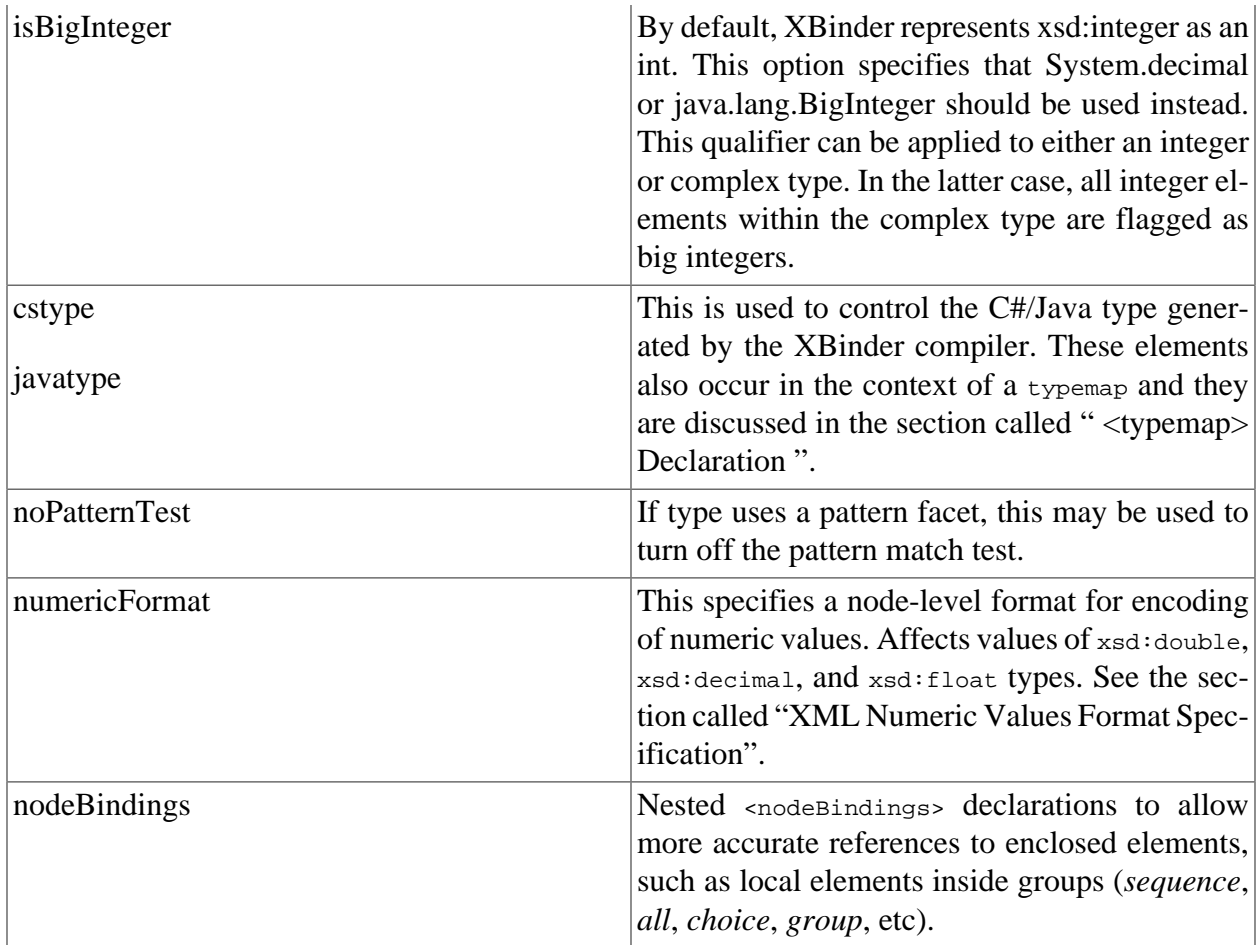

### <span id="page-56-0"></span>**<typemap> Declaration**

The customization values in  $\langle \langle \rangle$  typemap binding declarations are used to map a specific XSD type, or a space-separated list of XSD types, to a C#/Java type. This can be done at global or schema level. This mapping configuration can be used to preserve the format of floating point numbers after decoding and reencoding.

#### **Usage**

```
 <typemap>
        [<xsdtype>. . .</xsdtype>]
        [<cstype>. . .</cstype>]
        [<javatype>. . .</javatype>]
        ...
 </typemap>
```
<xsdtype> is used to specify the XSD Type being mapped, and <cstype> or <javatype> are used to specify the C# or Java type. For example, to map xsd:decimal, xsd:double and xsd:float types to string:

 **<typemap> <xsdtype>**decimal double float**</xsdtype>**

```
 <cstype>string</cstype>
        <javatype>string<javatype>
 </typemap>
```
It is possible to specify multiple mappings.

The valid values for cstype and javatype are: byte, int16, uint16, int32, uint32, string. The values are not target language names, but have an obvious correspondence to target language types. The unsigned types (u\*) are not legal values for javatype.

## <span id="page-57-0"></span>**Advanced XML Names Transformation**

The advanced XML names transformation allows a prefix or suffix to be added to type or element names.

#### **Usage**

```
 <nameXmlTransform>
       [<typeName [prefix="xs:token"] [suffix="xs:token"]/>]
       [<elementName [prefix="xs:token"] [suffix="xs:token"]/>]
 </nameXmlTransform>
```
It is possible to specify separate prefixes and suffixes for type names and element names. If  $\lt$ type-Name> is used then values of the optional attributes "prefix" and "suffix" will be applied to all custom types in the scope of this transformation. If <elementName> is used then prefix and suffix will be applied to element names.

## <span id="page-57-1"></span>**XML Numeric Values Format Specification**

This section addresses customization of the encoding format of numeric values (XSD *double*, *decimal*, or *float* types). It is sometimes necessary to have numbers formatted in a certain way. For example, a decimal value of 12 may need to be formatted as "+0012.00". It is possible using these qualifiers to specify the exact required format of such values. This can be done at any scope - global, schema or node. To customize the format of all decimal, double or float values at the global or schema level, use the <decimalFormat>, <doubleFormat> and <floatFormat> configuration elements respectively. For the node scope, use <numericFormat> element.

#### **Usage**

```
 <decimalFormat | doubleFormat | floatFormat | numericFormat
        [totalDigits="xs:byte"]
        [fractionDigits="xs:byte"]
        [fractionMinDigits="xs:byte"]
        [integerMaxDigits="xs:byte"]
        [integerMinDigits="xs:byte"]
        [expSymbol="xs:token"]
        [expMinValue="xs:short"]
        [expMaxValue="xs:short"]
```

```
 [expDigits="xs:byte"]
          [signPresent="xs:boolean"]
          [pointPresent="xs:boolean"]
          [expSignPresent="xs:boolean"]
          [expPresent="xs:boolean"]
 >
```
The application of these attributes varies according to the XSD type. The formatting of float/double values and the formatting of decimal values are discussed in detail in the next two sections.

#### **Warning**

The application of this configuration information to  $C#$  and Java differs from C and  $C++$ .

### **Formatting xsd:double/float Values**

### **Overview**

Formatted numeric strings may have one of two forms: decimal notation (no exponent) or scientific notation ("E" notation). Scientific notation uses the form:

[sign] mantissa E [sign] exponent

where mantissa is written in decimal notation, and exponent is an integer. The choice of decimal or scientific notation depends on the choice of exponent and on the expPresent parameter. By default, if the selected exponent is zero, the exponent is not shown (resulting in decimal notation). However, expPresent can be used to force display of the exponent, even when it is zero.

### **Overview of Options**

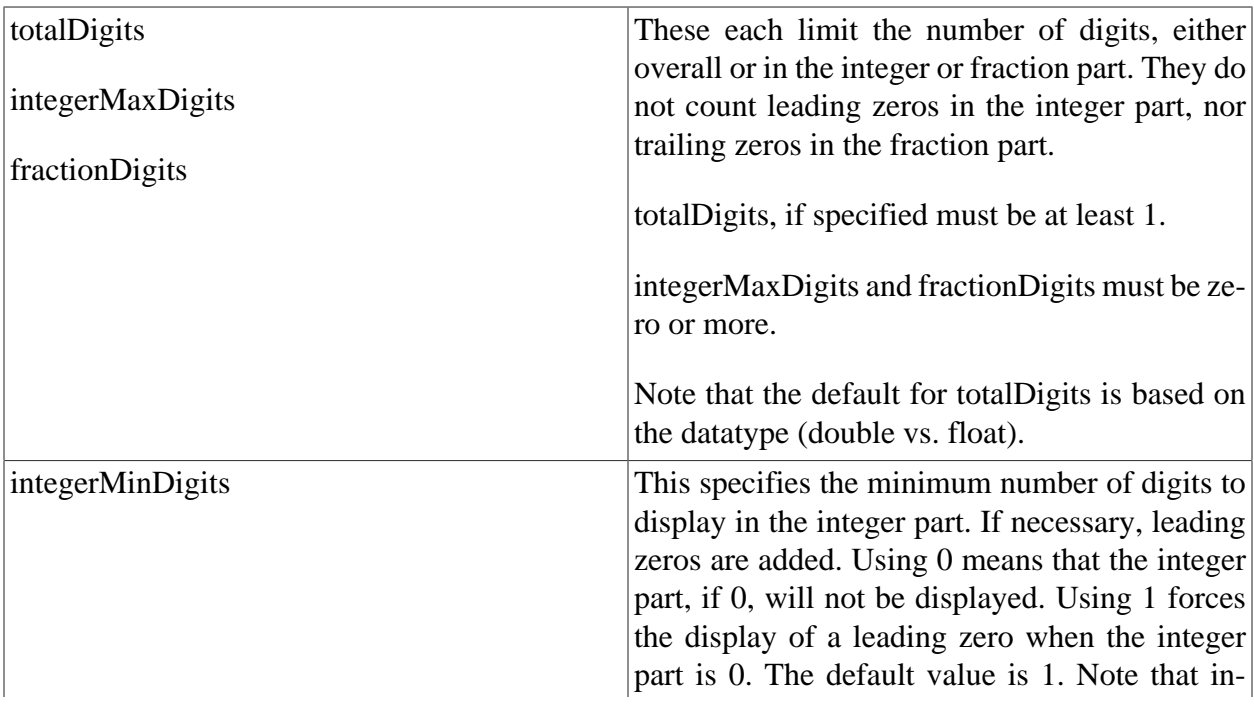

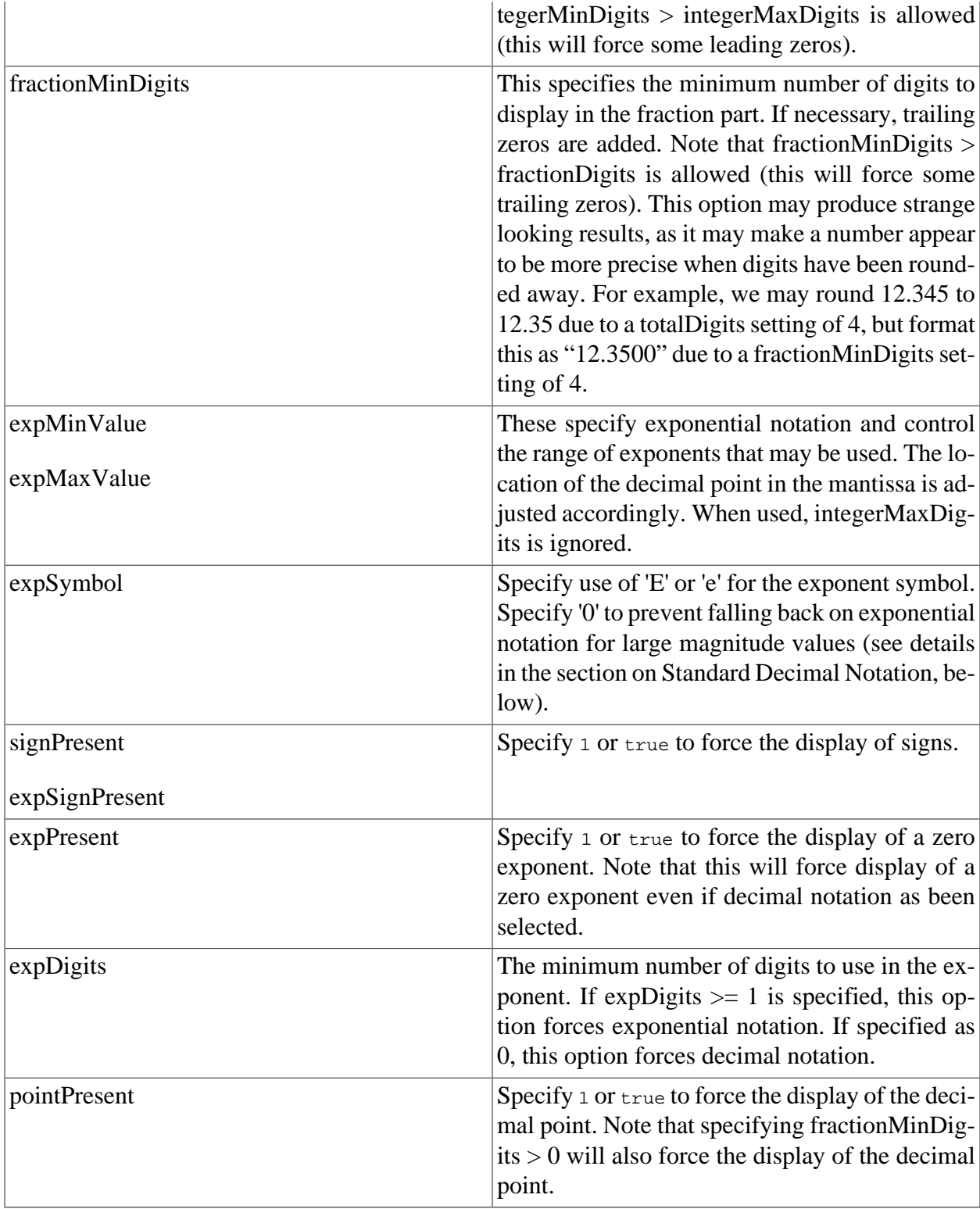

### **Exponential Notation: Method 1**

The first way to specify exponential notation is by specifying at least one of the expMinValue or expMaxValue options.

If possible, the mantissa will be normalized such that  $1 \#$  mantissa  $\#$  10 ("normalized scientific notation"). If that requires an out-of-range exponent, then expMinValue/expMaxValue will be used for the exponent.

When either of these options (expMinValue or expMaxValue) are specified, the integerMaxDigits setting is ignored.

We attempt to honor the totalDigits setting by rounding off fractional digits of the mantissa. This is not possible, when expMaxValue is specified, for values such that  $|value| > 10^{totalDigits + expMaxValue}$ . In that case, we will round integer digits to zero. For example, with totalDigits=2, expMaxValue=3, and value  $= 234567$ , the formatted result would be "230E3".

The fractionDigits setting is always honored. Both fractionDigits and totalDigits may cause rounding off of fractional digits in the mantissa.

Note that using expMinValue may cause some smaller values to round to zero. In particular, values such that  $|value| < 5 \# 10^{expMinValue}$  - fractionDigits - 1 will round to zero (substitute totalDigits for fractionDigits, if fractionDigits was not specified). For example, suppose  $expMinValue = -2$  and consider the value 4.23E-6. This value is precisely .000423E-2, which is formatted as "0E-2", given totalDigits (or fractionDigits) = 3. Likewise, 4.567 rounds to "0E3" with expMinValue = 3 and totalDigits =  $2(4.567 = .004567E3)$ .

To summarize, using expMinValue and expMaxValue allows you to fix the exponent range, but a side effect is that it may present fewer significant digits than with normalized scientific notation. However, note that these rules imply that all values where  $10^{\text{expMinValue}}$  # |value| # 10  $^{\text{expMaxValue}}$  $+1$  will be presented in normalized scientific notation.

#### **Tip**

If you specify expMaxValue = 0 and expPresent=false, if  $1 \# |value| \# 10^{total Digits}$ , the value will appear in decimal notation (the exponent will be 0 and hidden), while smaller values will use normalized scientific notation. Larger values, however, will appear in decimal notation with trailing zeros in the integer part (e.g. 8900000).

### **Exponential Notation: Method 2**

The second way to specify exponential notation is through the use of the expDigits option. If you specify expDigits # 1, then exponential notation will be used. The integerMaxDigits option controls the location of the decimal point and thus the choice of exponent. You must not specify either the expMinValue or the expMaxValue for this method.

By default (i.e., when no integerMaxDigits value is specified), the exponent will be normalized such that  $1 \# |$ mantissa $| \lt 10$ . However, if you specify integerMaxDigits # 0, this will affect the location of the decimal point, and thus the choice of exponent.

If you specify integerMaxDigits  $= 0$ , the integer part will be 0. Whether this digit is displayed or not depends on the integerMinDigits value (# 1 means a leading zero).

If you specify integerMaxDigits  $= 1$ , the default behavior results (normalized exponent).

If you specify integerMaxDigits  $> 1$ , we have some freedom on where to place the decimal point. We follow these rules:

- Use at least 1 integer digit.
- Use at least as many integer digits as totalDigits fractionDigits. This avoids losing significant digits due to rounding.
- If integerMinDigits > 0 is specified and using this many integer digits does not require a negative exponent, use at least this many integer digits. If this does require using a negative exponent, and some lesser number of integer digits does not, use at least the lesser number of digits. This avoids unnecessary padding with leading zeros, but also avoids moving the decimal point beyond its "natural" location (where it would appear in decimal notation).
- Use no more than the number of integer digits prescribed by the preceding rules, and of course, no more than integerMaxDigits.

Specifying integerMinDigits > integerMaxDigits forces padding with at least 1 leading zero and is allowed. Using totalDigits or fractionDigits will cause rounding after the appropriate number of digits. Some examples:

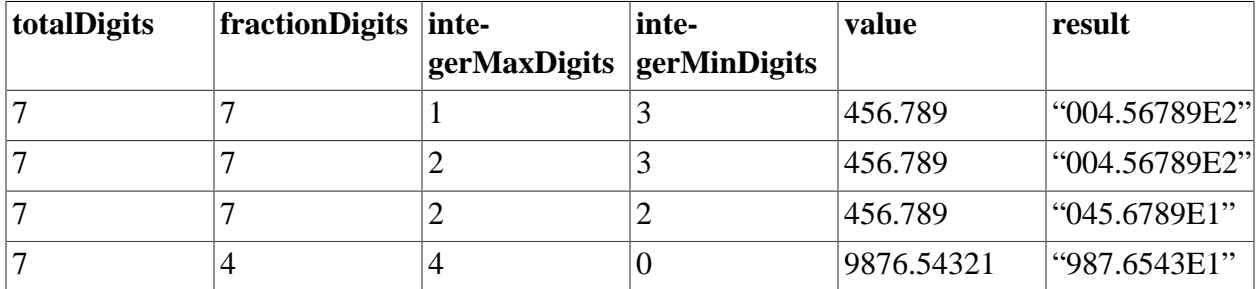

#### **Standard Decimal Notation**

If you specify  $exp\text{Digits} = 0$  and do not specify either  $exp\text{MinValue}$  or  $exp\text{MaxValue}$ , decimal notation will be used. In this case, values should be constrained as follows:

- $|value| < 10^{total\text{Digits}}$
- $|value| < 10^{integerMaxDigits}$  (if integerMaxDigits is specified)

If either of these constraints is violated, rather than produce an error (as would be the case for xsd:decimal types), we have fall-back behavior, depending on the expSymbol option:

• If expSymbol is set to '0', then we will format the value in decimal notation, using as many integer digits as allowed, and then as many trailing zeros as needed to indicate the correct magnitude of the number.

• Otherwise, we will format the value using exponential notation, with as many integer digits as allowed (getting as close to the decimal representation as possible) and an exponent that conveys the magnitude. In this case, the extra digits fall into the fraction part, which is rounded away.

Fractional digits will be rounded, based on totalDigits and/or fractionDigits. Values, such that | value $| < 5#10^{-\frac{1}{2}}$  ractionDigits - 1, will round to zero.

### **Mixed Notation**

If you do not specify expMinValue, expMaxValue, or expDigits, then mixed notation is used. Mixed notation basically means that we use exponential notation with a normalized exponent, except that for some values, we use an exponent of zero (which is only displayed if expPresent is true).

```
Use an exponent of zero iff: 1 \# |value| \# 10^{10}. Otherwise, use the normalized exponent.
```
Consider carefully the use of integerMaxDigits or fractionDigits with mixed notation, as the notation affects rounding. For example, 0.1235 is rounded to "0.124" when using 3 fraction digits in decimal notation, but is presented without rounding when using exponential notation with 3 fraction digits: "1.235E-1". With mixed notation, rounding will not occur in the same decimal location for all numbers, neither will it occur after a given number of significant digits for all numbers. Trailing integer zeros will be used if either of the following conditions occur:

- $\vert$ value $\vert \# 10^{total\scriptsize\textrm{Digits}}$
- $\vert$  value $\vert$  # 10<sup>integerMaxDigits</sup> (if integerMaxDigits is specified)

## **Formatting xsd:decimal Values**

The formatting of xsd:decimal values differs from xsd:double values, and is much simpler. This because the decimal type may not use exponents.

### **Overview of Options**

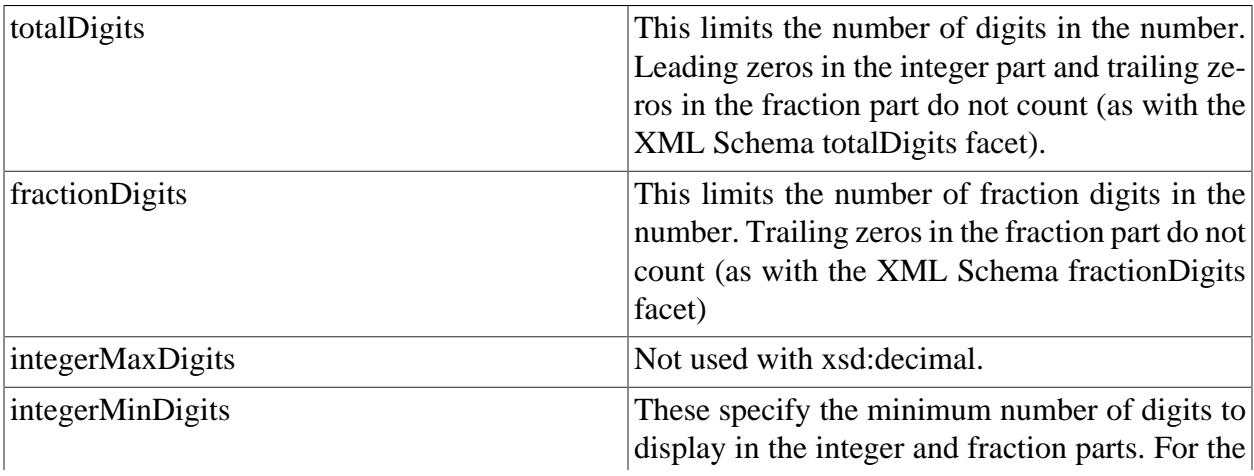

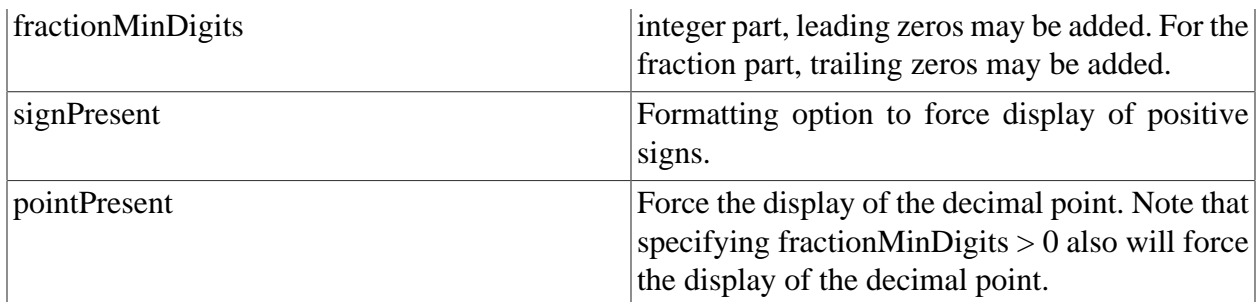

### **Rounding**

Fractional digits are rounded off to meet the given totalDigits and fractionDigits settings. In some cases, rounding causes carryover and adds an additional integer digit, which may then violate the totalDigits setting. See the discussion of validation below.

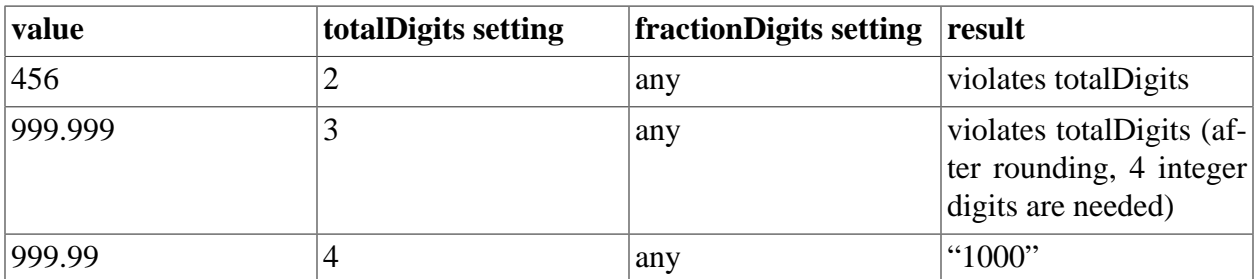

### **Formatting Ouput**

After rounding, leading and trailing zeros are added, as needed, to meet the integerMinDigits and fractionMinDigits parameters. Note that integerMinDigits and fractionMinDigits are not limited by totalDigits or fractionDigits (since these add leading/trailing zeros).

If the integer portion is zero, integerMinDigits controls whether the zero is displayed. If integerMinDigits = 0 was specified, it is not displayed. In all other cases, the zero will be displayed.

Note that fractionMinDigits, in particular, may produce strange looking results, as it may make a number appear to be more precise when digits have been rounded away. For example, we may round 12345.67 to 12346 due to a totalDigits setting of 5, but format this as "12346.00" due to a fractionMinDigits setting of 2.

### **Relationship to totalDigits/fractionDigits Facets**

If the value has a totalDigits or fractionDigits facet, the facet will be used instead of any value specified in the configuration file.

### **Relationship to Validation**

The only possible validation violation is for a totalDigits setting to be violated by a value such that  $|value|$  # 10<sup>totalDigits</sup>. For all other values, rounding is used to avoid validation violations.

If the totalDigits setting being applied comes from a totalDigits facet and -lax is not in use, an error will occur. In all other cases, the violation of the totalDigits setting will be ignored. However, the totalDigits setting will still serve to limit the number of fractional digits – there will be 0 fractional digits (since the integer digits will consume all of the available digits, and more).

### **Default Behavior**

The default behavior (when no configuration options or facets are present) is to format the value using as many digits as needed for an exact representation.

### **Example**

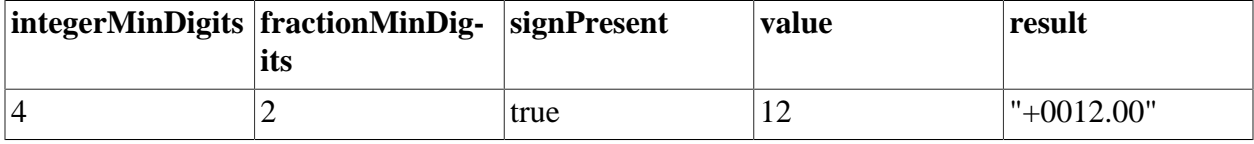

## **Configuration File Example**

The following is an example of a configuration file for a framework consisting of two schemas:

```
<bindings version="1.0">
    <schemaBindings
       schemaLocation=
          "http://www.example.org/whizbang/schema/sales.xsd">
       <sourceFile>C:\XBinder\xsd\whizbang\sales.xsd</sourceFile>
       <!-- Names for this schema prefixed with SALES_ --> 
       <prefix>SALES_</prefix>
       <!-- Any element named myGlobalElem is given a prefix and forced
            to an unsigned 16-bit integer representation.
      -- <nodeBindings node="//xsd:element[@name='myGlobalElem']">
          <prefix>GE_</prefix>
          <cstype>uint16</ctype>
       </nodeBindings>
    </schemaBindings>
    <schemaBindings schemaLocation="product.xsd">
       <nodeBindings node="//xsd:element[@name='Product']">
          <prefix>prod</prefix>
       </nodeBindings>
       <!-- Any type or element named itemRecord is given a prefix -->
       <nodeBindings name="itemRecord">
          <prefix>ZZZ_</prefix>
       </nodeBindings>
       <!-- Force all elements p, q, r defined anywhere under type ProductType
            to be represented as System.Decimal/java.math.BigInteger 
      --
```

```
 <nodeBindings node="//xsd:complexType[@name='ProductType']">
          <nodeBindings node=".//xsd:element[@name='p']">
             <isBigInteger/>
          </nodeBindings>
          <nodeBindings node=".//xsd:element[@name='q']">
             <isBigInteger/>
          </nodeBindings>
          <nodeBindings node=".//xsd:element[@name='g']">
             <isBigInteger/>
          </nodeBindings>
       </nodeBindings>
    </schemaBindings>
</bindings>
```
# **Android Support**

This chapter discusses XBinder's support for Android, an open source operating system, found on mobile devices, which leverages the Java platform. This chapter explains what is needed in order to run XBinder-based applications (that is, code generated by XBinder, together with the XBinder Java runtime) on an Android device.

# **Background**

XBinder applications have dependencies not met by Android. These dependencies include classes from javax.xml.datatype and the StAX API (this is not an exhaustive list). A StAX implementation is also needed. We have provided two JARs that provide these missing dependencies. You may opt not to use them, but you must then provide your own JARs for these missing dependencies. If you choose to provide your own JARs, the instructions here will probably still be of some help to you (especially the example build.xml from the AndroidRSS sample).

XBinder Android support consists of two JARs:

- java/android/j2se\_android.jar: provides javax.xml.datatype classes plus some other classes which the StAX API uses
- java/android/soxp.jar: A partial, but sufficient, implementation of StAX API, implemented over XmlPull API. Since Android comes with an implementation of XmlPull API, we have implemented a thin layer over this. This results in a smaller footprint than deploying a complete StAX implementation.

## **Create a Java Project**

You will not be able to use the ADT (Android Development Tools) Eclipse plug-in. The reason for this is that ADT attempts to bundle all referenced JARs, converting classes to DEX format, but it will not convert "core" classes (those in the java.\* or javax.\* packages). Our support JARs for Android include "core" classes. Therefore, you will need to create a normal Java project and create a customized build.<sup>1</sup>

Regardless of your IDE, you will want your build path to include the following:

- android.jar (belongs in the bootclasspath)
- java/xbrt.jar: the normal XBinder runtime for Java
- java/android/j2se\_android.jar
- java/android/soxp.jar

<sup>&</sup>lt;sup>1</sup>This is inherently the result of using Java SDK API that is not a part of Android.

• java/stax/stax-api-1.0.1.jar: the StAX API

## **Customize Your Build**

As mentioned above, you need to create a custom build. To begin, use something like the following command to create an Android project (refer to the Android developer guide):

android create project –target android-2 –name XBinderRSS –path . –activity RSSReader –package com.objsys.xbinder.sample.rss

This will create directories and generate several files, including AndroidManifest.xml, and build.xml

Next, customize build.xml. The build.xml for the AndroidRSS sample illustrates these customizations. In summary they are:

- 1. Disable import in the "setup" task. Copy the contents of the android\_rules.xml file into build.xml. Instructions for this are contained in the build.xml file itself.
- 2. Add XBINDER\_HOME property
- 3. Add copyJars task to copy JAR files into the libs folder (you could manually copy the files one time)
- 4. Add XBinder task to run XBinder to compile your XSD
- 5. Modify the compile task to depend on the XBinder and copyJars tasks
- 6. Modify the dex task to operate on the repackaged jar
- 7. Add repackageJars task to repackage your code and the Android support JARs into a single JAR.

Task 'repackageJars' uses a tool called Jar Jar Links. It should be located at XBinder/java/android/buildtools/jarjar-1.0.jar. It can also be downloaded from the project site http:// code.google.com/p/jarjar/. This tool merges the contents of multiple JARs into a single JAR. More importantly, for our purposes, it can also modify class names. We supply the rule:

<rule pattern="javax.xml.\*\*" result="com.objsys.javax.xml.@1"/>

in order to rename javax.xml.\* classes to com.objsys.javax.xml.\* This converts "core" classes into non-core classes, so that the DEX conversion can succeed.

#### **Note**

If you are using any classes in a javax.xml.\* package that should NOT be renamed (ie, those not contained in the Android support JARs), the rule given above will be too broad; you will need to use more selective rules. For example, if you have references to class javax.xml.parsers.DocumentBuilderFactory, they should not be changed into references to com.objsys.javax.xml.parsers.DocumentBuilderFactory; the former class is part of Android; the latter class will not be present.

#### **Note**

For the AndroidRSS sample, we used the android\_rules.xml file from the Android 1.1 platform to customize our build.xml file. The customizations may vary somewhat if you use an android\_rules.xml file from a later version of the Android platform.

## **Building, Installing, etc.**

The command 'ant help' will give you a list of some commands you can use. Here is some sample output:

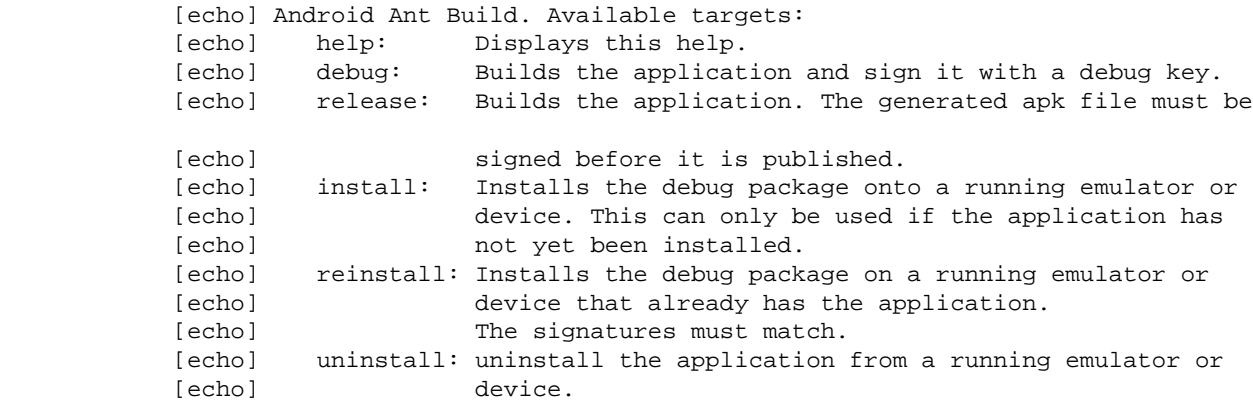

## **Special Application Requirements**

Your Android application will need to set properties and classloaders in order to get the factories used by the Android support code to work. Here is the relevant code from the AndroidRSS sample (see RSSReader.java):

```
 //In order for the factory finder to locate the factories provided
 //by soxp.jar and j2se_android.jar, you need to set the following
 //system properties.
 System.setProperty("javax.xml.stream.XMLOutputFactory", 
 "com.objsys.soxp.XMLOutputFactory");
 System.setProperty("javax.xml.stream.XMLInputFactory",
 "com.objsys.soxp.XMLInputFactory");
 System.setProperty("javax.xml.DatatypeFactory", 
 "com.objsys.org.apache.xerces.internal.jaxp.datatype.DatatypeFactoryImpl");
 /* It is common for factory finders to use Thread.getContextClassLoader
 * in order to get the correct class loader for loading the factory.
```

```
 * Here, we set the context class loader to the application's class
```

```
 * loader. 
 */
 Thread.currentThread().setContextClassLoader(getClass().getClassLoader());
```
## **Working with the Android RSS Sample**

You may refer to the AndroidRSS sample as an example of using XBinder with Android. Before building, execute the following command in the AndroidRSS folder:

android update project --path .

This will create file local.properties. The build will fail without this.

The AndroidRSS sample downloads the XML RSS feed for CBS' Top News stories. It uses the XBinder generated classes to decode this XML, and then displays the titles and descriptions of the items from the feed.

Start your emulator device, and use 'ant install' to build and deploy the sample.

## **Redistribution**

Your build script will package up the object code from several JAR files into your APK file. This means you will be redistributing object code for the following JAR files:

- java/xbrt.jar: the normal Java runtime
- java/android/soxp.jar
- java/stax/stax-api-1.0.1.jar: the StAX API
- java/android/j2se\_android.jar

Of these, only the redistribution of j2se\_android.jar requires special consideration. Some of the binary code included in that JAR is covered by the GNU General Public License with "classpath" exception. Be sure to meet your obligations under section 3 of the license (which discusses source code availability). Note that we have provided you with the source for this JAR in java/android/j2se\_android\_src.zip. License information for j2se\_android.jar is contained without the JAR itself.

## **Known Limitations**

Our StAX implementation is a thin layer over XmlPull, and will therefore reflect the limitations of the implementation of XmlPull on the Android device. You will likely find the implementation of XmlPull does not support DTD or entity reference replacement (except for the predefined entities such as  $\&$ ; and therefore our StAX implementation will not support these either.

# **Miscellany Canonical XML**

XBinder can help you create documents that follow the W3C Canonical XML Recommendation. XBinder for C and C++ have a -c14n command line option for this purpose. For Java and C#, however, you programmatically turn on Canonical XML support by invoking the method setCanonicalXML() on your XBXmlEncoder object.

Turning on Canonical XML support has the following effects:

- Namespace declarations will appear before attributes.
- Namespaces declarations and attributes will be sorted.
- All start tags will have a matching end tag.
- Character escaping will be done according to Canonical XML (this is actually the standard behavior).
- The indendation and line terminators that are normally added to the encoding to improve readability will be omitted.
- The XML prolog will be omitted  $("xml version="1.0" ...?)$ .

Additionally, you must take some care to comply with the Canonical XML recommendation. You must use UTF-8 character encoding (the zero argument constructor for XBXmlEncoder does this). You must not add superfluous namespaces into your complex-type objects. Finally, for mixed content and xml:any types (where you provide raw XML that passes directly into the output), you must ensure that the raw XML you provide complies with the Canonical XML recommendation.